# **ADQUISIÓN Y TRANSMISIÓN DE PARÁMETROS QUE AFECTAN LA DURABILIDAD DE POSTES GALVANIZADOS PARA VITIVINICULTURA (ATPADPGV) PROYECTO**

Versión 1.0 05/12/2023

## **INFORMACIÓN DEL PROYECTO**

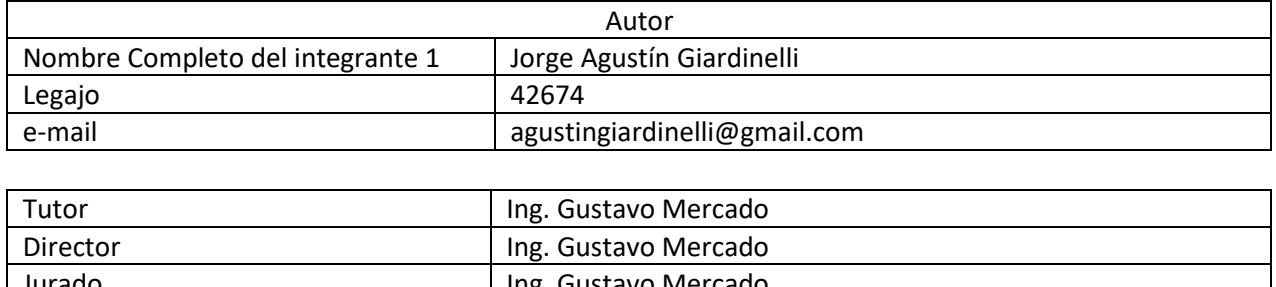

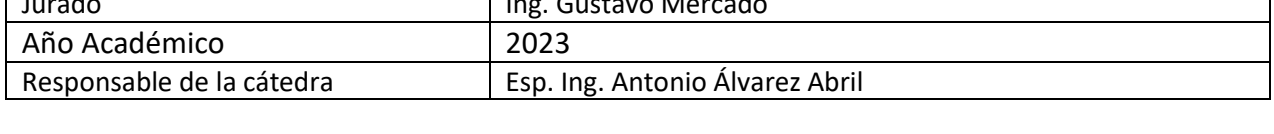

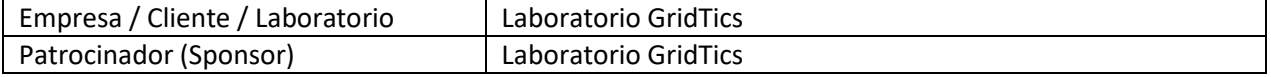

#### <span id="page-1-0"></span>**1 RESUMEN DEL PROYECTO**

#### <span id="page-1-1"></span>**1.1 RESUMEN**

Los postes de madera tratados con CCA (cromo, cobre y arsénico), utilizados habitualmente en vitivinicultura, presentan riesgos medioambientales. Para mitigar estos impactos, se prevé la sustitución de estos postes por estructuras de acero galvanizado. Sin embargo, esta transición requiere un estudio de laboratorio sobre el comportamiento del acero galvanizado, que depende de determinados parámetros físicos del entorno en el que se instalan los postes. Ante la necesidad de conocer y cuantificar las condiciones ambientales para evaluar el comportamiento del acero galvanizado, surge nuestra propuesta de proyecto, cuyo objetivo principal es diseñar un prototipo capaz de recoger datos de parámetros que afectan al comportamiento del poste y transmitirlos para su monitorización remota.

**ATPADPGV**

El proyecto pretende desarrollar un prototipo limitado a un entorno de pruebas de laboratorio. Esto implica que los ensayos se realizarán con sensores que se tengan disponibles (por ejemplo, humedad, temperatura, etc.), a fin de corroborar el objetivo principal del proyecto, que es la transmisión de datos.

#### <span id="page-1-2"></span>**1.2 SUMMARY**

Wooden poles treated with CCA (chromium, copper and arsenic), commonly used in viticulture, present environmental risks. To mitigate these impacts, the replacement of these posts with galvanised steel structures is envisaged. However, this transition requires a laboratory study on the behaviour of galvanised steel, which depends on certain specific physical parameters of the environment in which the posts are installed. Given the need to know and quantify the environmental conditions to evaluate the behaviour of galvanised steel, our project proposal arises, whose main objective is to design a prototype capable of collecting data on the parameters that affect the behaviour of the pole and transmitting them for remote monitoring.

The project aims to develop a prototype limited to a laboratory test environment. This implies that tests will be carried out with the available sensors (e.g. humidity, temperature, etc.) to corroborate the main objective of the project, which is data transmission.

#### <span id="page-1-3"></span>**2 PALABRAS CLAVES**

Telemetría, 6LoWPAN, IEEE802.15.4, IoT, Nodo, Coordinador, IPv6, Acero Galvanizado.

#### <span id="page-2-0"></span>ÍNDICE  $\overline{\mathbf{3}}$

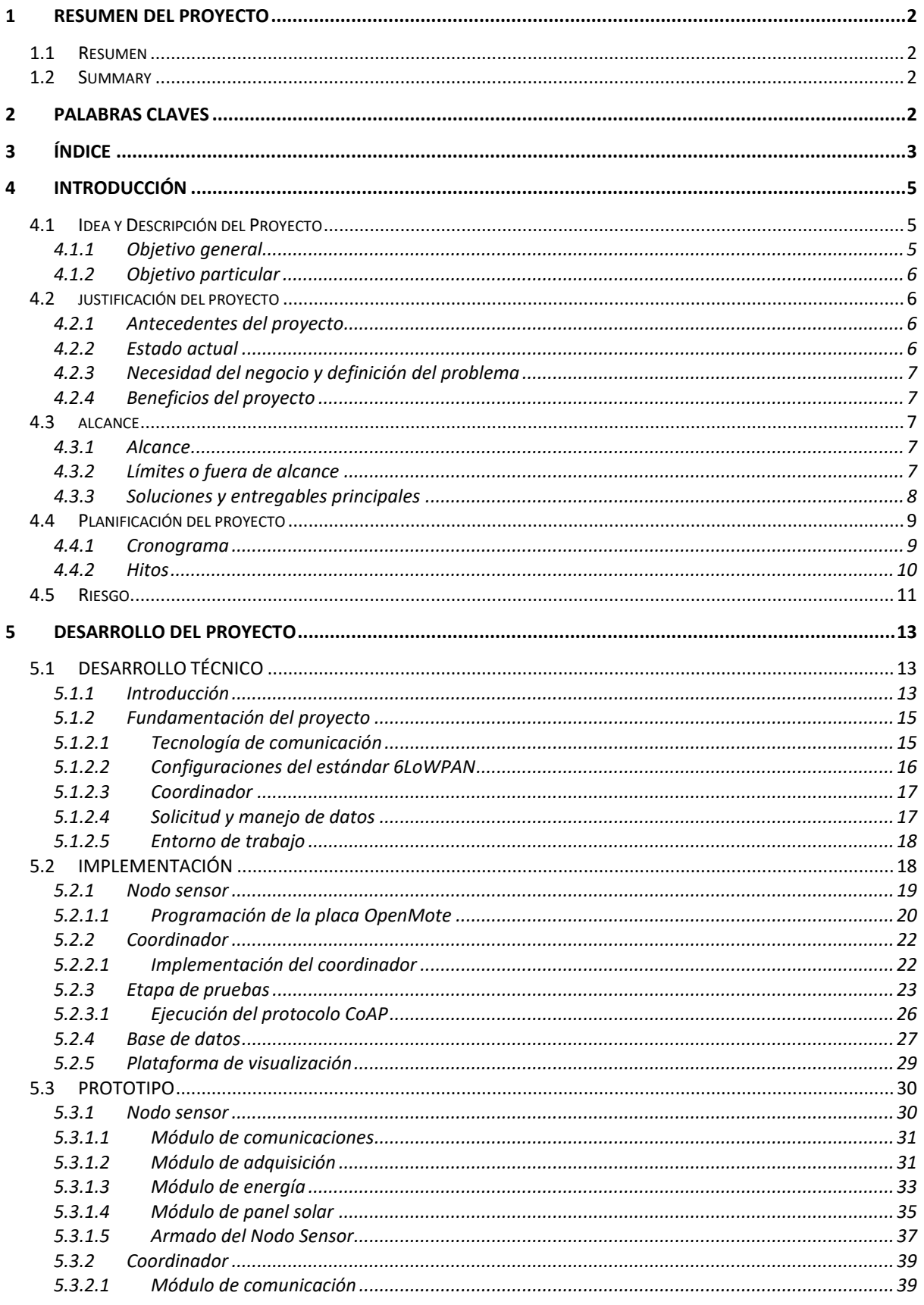

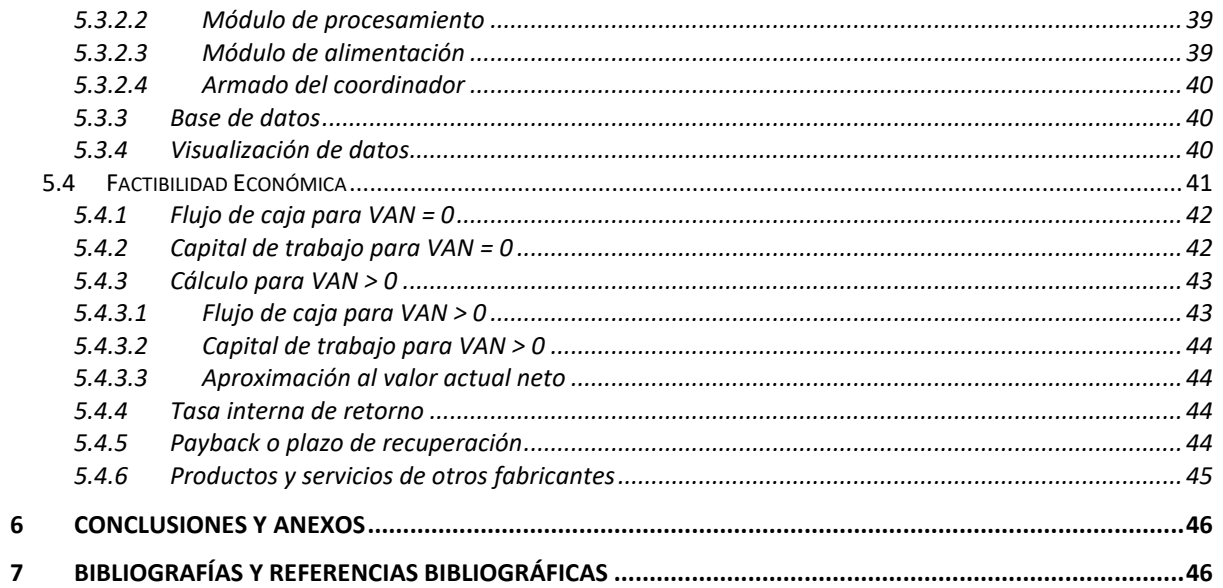

### <span id="page-4-0"></span>**4 INTRODUCCIÓN**

#### <span id="page-4-1"></span>**4.1 IDEA Y DESCRIPCIÓN DEL PROYECTO**

El diseño del proyecto se estructura en dos bloques principales. El primer bloque consiste en un sistema de adquisición de datos, es decir, un "**Nodo Sensor**". El Nodo Sensor es el que, teóricamente, se instala en el poste de estudio y será encargado de la lectura de datos provenientes de diferentes sensores y la transmisión inalámbrica hacia un bloque de recepción.

El segundo bloque, denominado "**Coordinador**", actúa como bloque de recepción de datos del nodo sensor e interfaz con la red de Internet.

El conjunto completo, permitirá la transmisión de datos recolectados desde el Nodo Sensor hacia el Coordinador. Luego, el Coordinador podrá transmitir estos mismo datos para ser almacenados en una base de datos, desde la cual serán accedidos través de una plataforma de visualización. De esta manera, el usuario interesado podrá contar con la disponibilidad de la información de forma remota.

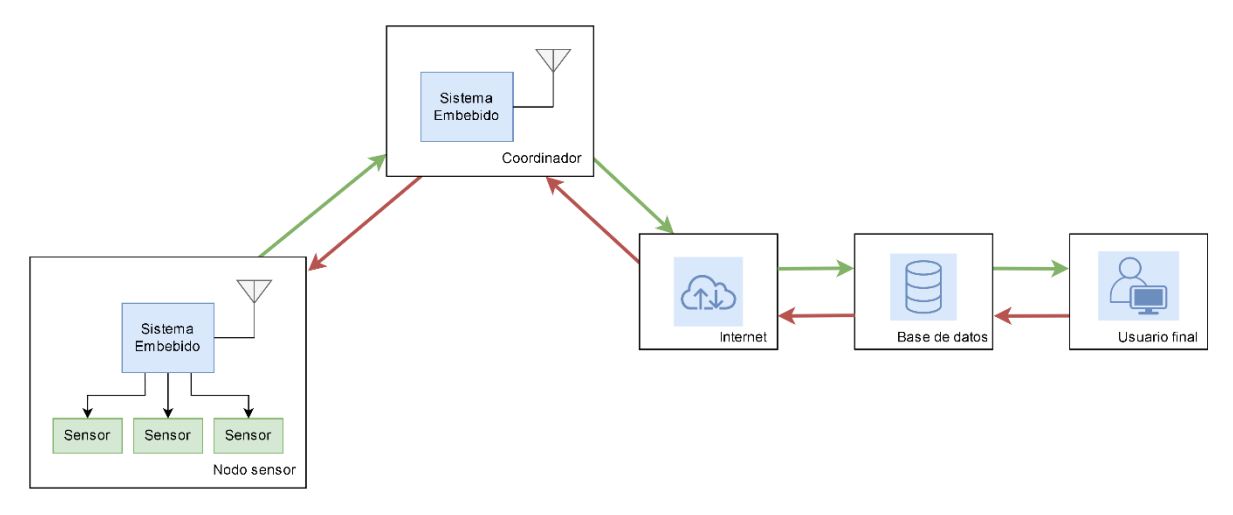

*Figura 1 - Diagrama general de funcionamiento del proyecto*

#### <span id="page-4-2"></span>**4.1.1 Objetivo general**

El objetivo por parte del Laboratorio GridTics con el proyecto asignado es, por un lado, ofrecer una solución a la problemática de accesibilidad remota de datos para llevar a cabo el estudio mencionado, ofreciendo un equipo que actuará como interfaz entre los sensores instalados en el lugar de estudio y el usuario final. Y, por otro lado, impulsar el uso de la tecnología IPv6 en redes de sensores inalámbricos (WSN – Wireless Sensor Network), la cual posee ventajas que se desarrollarán a lo largo del informe.

#### <span id="page-5-0"></span>**4.1.2 Objetivo particular**

Como objetivo particular, el proyecto consistirá en un prototipo funcional de laboratorio, que permitirá llevar a cabo el estudio de las tecnologías a implementar. Esto implica que:

- El mismo será probado en un entorno de laboratorio.
- Se utilizarán los sensores que disponga el solicitante del proyecto o simulaciones para llevar a cabo las pruebas, con la finalidad de corroborar la transmisión de datos del prototipo. Estos sensores no son necesariamente los dispositivos finales a utilizar.
- El prototipo tiene como finalidad actuar como interfaz entre los sensores que se encuentren en el lugar de estudio y el usuario interesado.

Cabe aclarar que el proyecto ATPADPGV pretende resolver, a modo de prototipo, una problemática que surge de un proyecto de mayor escala que es en donde se llevará a cabo el estudio del acero galvanizado. Debido a que este proyecto de mayor escala se encuentra en proceso de aprobación, se aclara, por tal motivo, que el diseño a desarrollar consiste en una solicitud exclusiva por parte del laboratorio GridTics, independizándose el proyecto ATPADPGV del resultado que obtenga el proyecto de mayor escala en el proceso de aprobación.

#### <span id="page-5-1"></span>**4.2 JUSTIFICACIÓN DEL PROYECTO**

#### <span id="page-5-2"></span>**4.2.1 Antecedentes del proyecto**

La propuesta de proyecto surge a partir de los equipos disponibles en el mercado. Si bien se pueden encontrar soluciones tales como data loggers que permiten medir y monitorear parámetros, estos equipos no se adaptan a las necesidades específicas del proyecto. Por otro lado, los equipos comerciales disponen de sus propios accesorios limitando la posibilidad de poder integrar distintos tipos de sensores. El proyecto tiene como finalidad desarrollar un prototipo personalizado a las necesidades planteadas en la problemática en cuestión.

#### <span id="page-5-3"></span>**4.2.2 Estado actual**

Actualmente, el IoT tiene muchas aplicaciones en lo que respecta la agricultura. De aquí se desprende el término agricultura inteligente, que es un nuevo concepto en la tecnología de la información y la comunicación moderna y cambia la forma en la que trabajamos en la agricultura. Una de las aplicaciones del Internet de las Cosas es la monitorización online. La sensorización permite que los agricultores monitoreen parámetros como temperatura, humedad, etc. Esto se traduce en ahorros de costos y mejoras de la productividad.

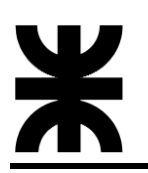

#### <span id="page-6-0"></span>**4.2.3 Necesidad del negocio y definición del problema**

La necesidad de llevar a cabo este prototipo es ofrecer una solución que sea más flexible en términos de adaptación a la problemática respecto a las soluciones que ofrece el mercado, y que permita realizar el almacenamiento de datos y el monitoreo a distancia de los mismos.

#### <span id="page-6-1"></span>**4.2.4 Beneficios del proyecto**

Como beneficiaros podemos encontrar, por un lado, el laboratorio GridTics el cual es el patrocinador del proyecto y Stakeholder. Esto se debe a que el proyecto, además de ofrecer una solución a la problemática planteada por el laboratorio, también se enfoca promover el uso de tecnología IPv6 en las redes de sensores inalámbricos para monitoreo de parámetros. Otro Stakeholder identificado, son las personas interesadas en implementar la agricultura de precisión en sus actividades del área, ya que este prototipo puede ofrecer una solución más accesible al monitoreo de parámetros.

#### <span id="page-6-2"></span>**4.3 ALCANCE**

#### <span id="page-6-3"></span>**4.3.1 Alcance**

El prototipo ya desarrollado contará con dos bloques principales. Un bloque cuya función será adquirir datos de entrada que se simularán o se probarán con sensores, según se disponga, el cual corresponde al dispositivo que iría instalado en el poste (Nodo Sensor). Estos datos se transmitirán de forma inalámbrica a un bloque receptor. El bloque receptor, también conocido como coordinador actuará como una interfaz entre el equipo inalámbrico y la red de internet, transmitiendo la información recibida a través de internet para ser almacenada en una base de datos y permitiendo ser visualizada remotamente.

#### <span id="page-6-4"></span>**4.3.2 Límites o fuera de alcance**

- El diseño consistirá en un prototipo de investigación de laboratorio, no siendo un producto comercial.
- Queda fuera de alcance la instalación del prototipo en el sitio de estudio.
- Para las pruebas se utilizarán sensores o se simularán, según se disponga no siendo estos los dispositivos finales a utilizar.
- Las pruebas se realizarán en un entorno de laboratorio.

#### <span id="page-7-0"></span>**4.3.3 Soluciones y entregables principales**

La siguiente tabla muestra un listado de los entregables del proyecto (productos

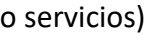

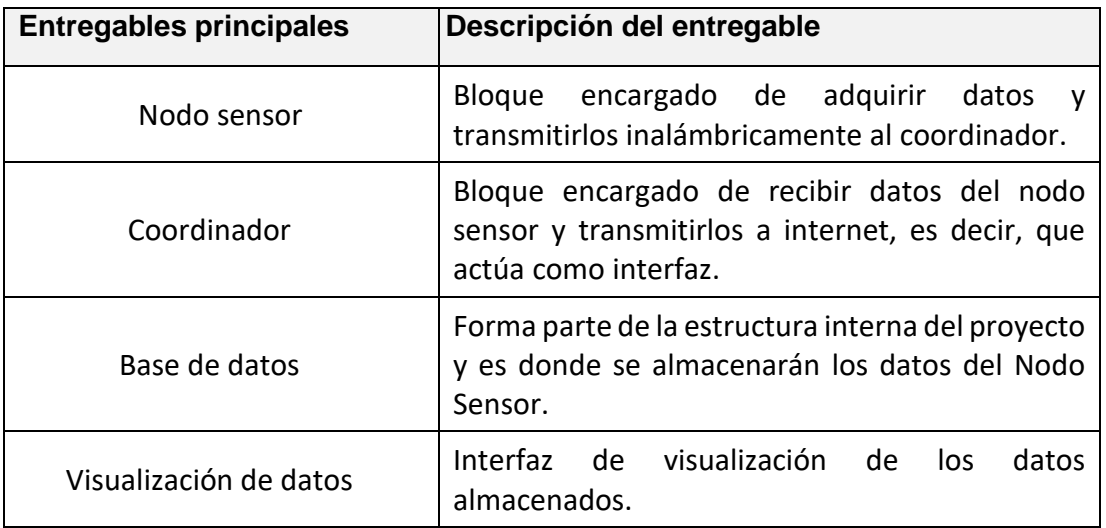

## <span id="page-8-0"></span>**4.4 PLANIFICACIÓN DEL PROYECTO**

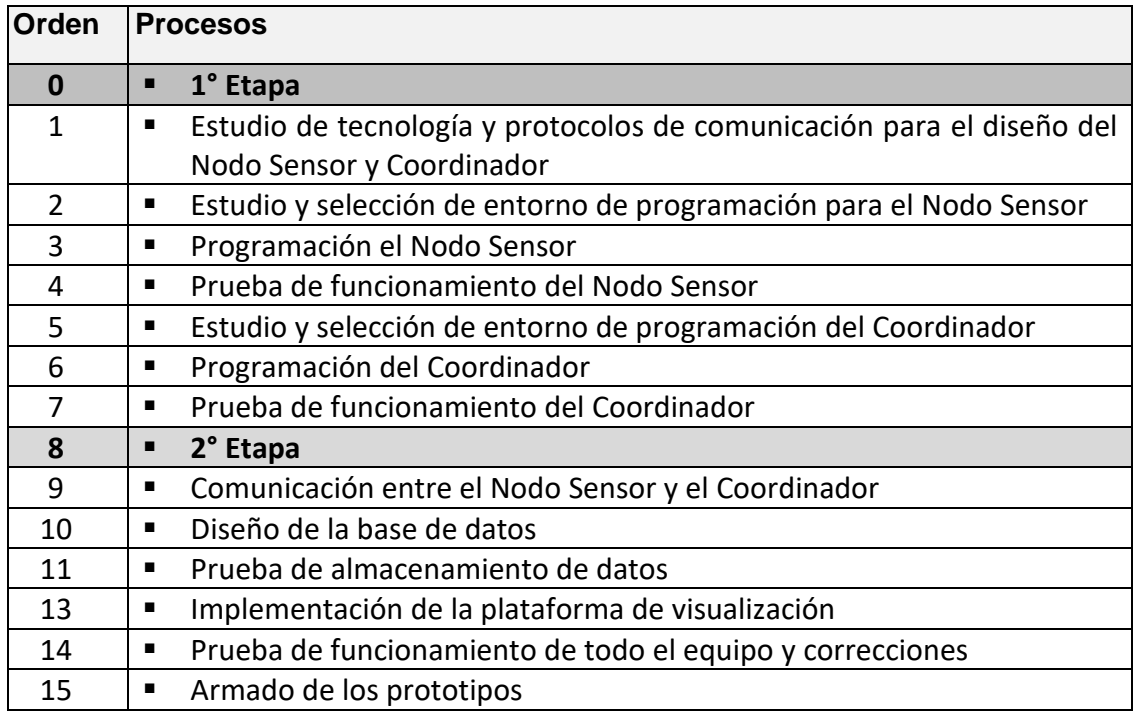

### <span id="page-8-1"></span>**4.4.1 Cronograma**

| <b>GARTT</b>                 |          |              | 2022<br>1 <sup>e</sup> Etapa |           |           | 2023  |         |       |       | 2ª Etapa |       |       |        |                |
|------------------------------|----------|--------------|------------------------------|-----------|-----------|-------|---------|-------|-------|----------|-------|-------|--------|----------------|
| Nombre                       | Fecha d  | Fecha de fin | octubre                      | noviembre | diciembre | enero | febrero | marzo | abril | mayo     | junio | julio | agosto | septiembre oct |
| 1" Etapa                     | 3/10/22  | 3/10/22      |                              |           |           |       |         |       |       |          |       |       |        |                |
| Estudio de tecnología        | 3/10/22  | 19/10/22     |                              |           |           |       |         |       |       |          |       |       |        |                |
| Estudio y selección d        | 20/10/22 | 24/11/22     |                              |           |           |       |         |       |       |          |       |       |        |                |
| Programación el Nodo Sensor  | 25/11/22 | 23/1/23      |                              |           |           |       |         |       |       |          |       |       |        |                |
| Prueba de funcionamie        | 12/12/22 | 3/2/23       |                              |           |           |       |         |       |       |          |       |       |        |                |
| Estudio y selección d        | 6/2/23   | 6/3/23       |                              |           |           |       |         |       |       |          |       |       |        |                |
| Programación del Coordinador | 7/3/23   | 1/5/23       |                              |           |           |       |         |       |       |          |       |       |        |                |
| Prueba de funcionamie        | 27/3/23  | 12/5/23      |                              |           |           |       |         |       |       |          |       |       |        |                |
| 2" Etapa                     | 15/5/23  | 15/5/23      |                              |           |           |       |         |       |       |          |       |       |        |                |
| Comunicación entre el        | 15/5/23  | 23/6/23      |                              |           |           |       |         |       |       |          |       |       |        |                |
| Diseño de la base de datos   | 26/6/23  | 11/7/23      |                              |           |           |       |         |       |       |          |       |       |        |                |
| Prueba de almacenamie        | 12/7/23  | 20/7/23      |                              |           |           |       |         |       |       |          |       |       |        |                |
| Implementación de la         | 21/7/23  | 7/8/23       |                              |           |           |       |         |       |       |          |       |       |        |                |
| Prueba de funcionamie        | 8/8/23   | 30/8/23      |                              |           |           |       |         |       |       |          |       |       |        |                |
| Armado de los prototipos     | 31/8/23  | 29/9/23      |                              |           |           |       |         |       |       |          |       |       |        |                |

*Figura 2 - Cronograma de proyecto*

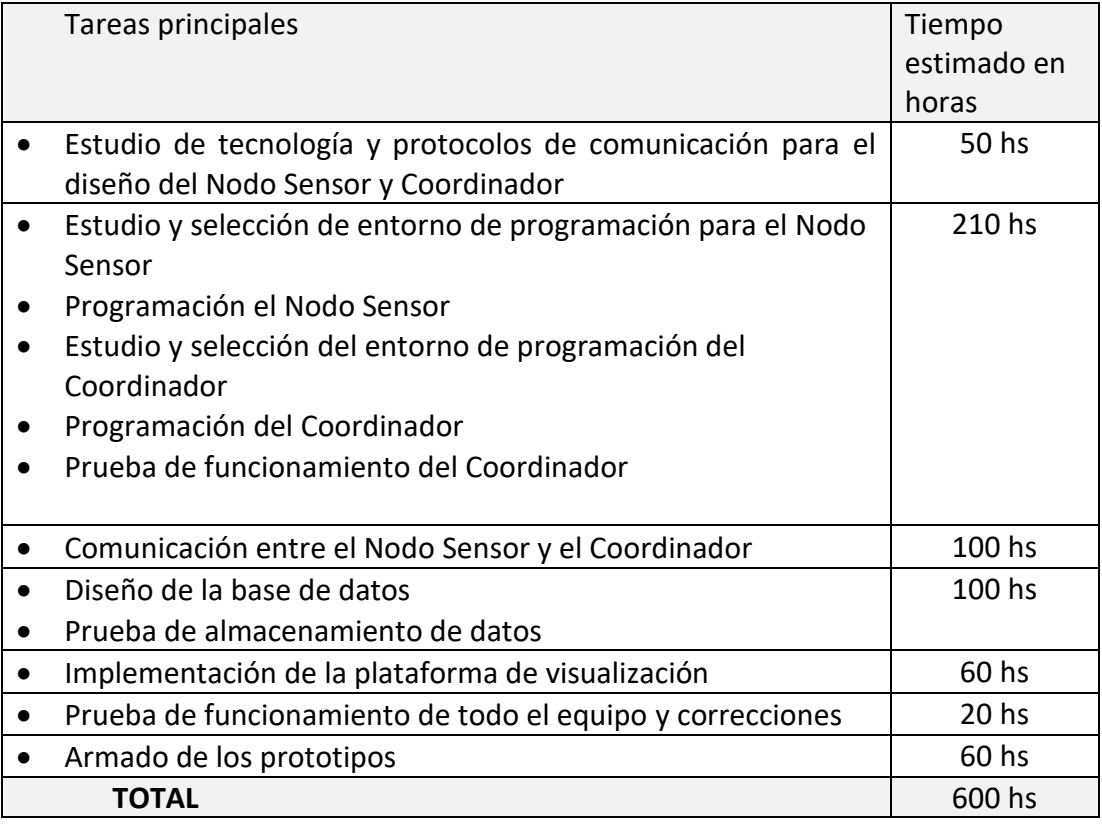

#### <span id="page-9-0"></span>**4.4.2 Hitos**

La tabla muestra un listado de hitos generales del proyecto y el cronograma

estimado de finalización

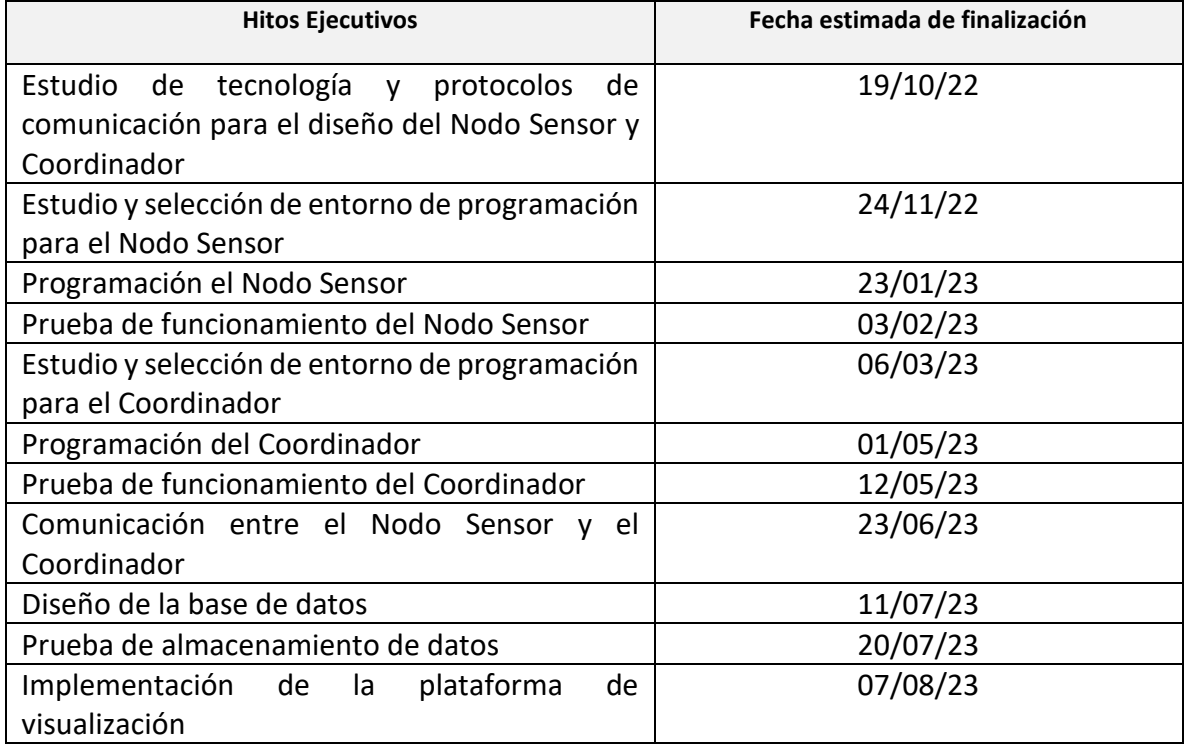

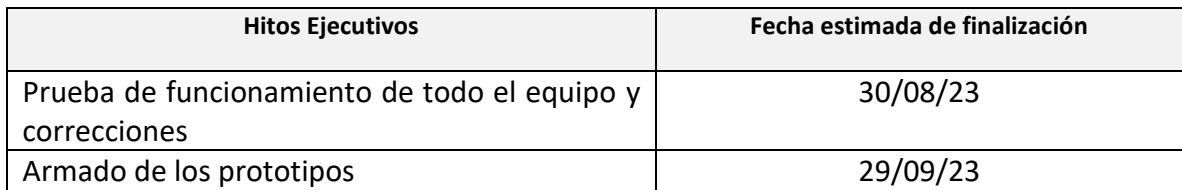

#### <span id="page-10-0"></span>**4.5 RIESGO**

|                  |                                                                                                    |                         | <b>GRAVEDAD (IMPACTO)</b>                                                                                                    |                         |                  |    |               |  |  |  |  |  |
|------------------|----------------------------------------------------------------------------------------------------|-------------------------|----------------------------------------------------------------------------------------------------|-------------------------|------------------|----|---------------|--|--|--|--|--|
|                  |                                                                                                    |                         | <b>MUY BAJO</b>                                                                                                    | <b>BAJO</b>             | <b>MEDIO</b>     |    | ALTO MUY ALTO |  |  |  |  |  |
|                  |                                                                                                    |                         |                                                                                                    | $\overline{\mathbf{z}}$ | 3                |    | 5             |  |  |  |  |  |
|                  | <b>MUY ALTA</b>                                                                                      | 5                       | 5                                                                                                    | 10                      | 15               |    |               |  |  |  |  |  |
| <b>APARICIÓN</b> | <b>ALTA</b>                                                                                          | $\boldsymbol{\Lambda}$  | 4                                                                                                    | 8                       | 12               |    |               |  |  |  |  |  |
| (probabilidad)   | <b>MEDIA</b>                                                                                         | 3                       | 3                                                                                                    | 6                       | 9                | 12 |               |  |  |  |  |  |
|                  | <b>BAJA</b>                                                                                          | $\overline{\mathbf{z}}$ | $\overline{2}$                                                                                                    | 4                       | $6 \overline{6}$ | 8  | 12            |  |  |  |  |  |
|                  | <b>MUY BAJA</b>                                                                                      | 1                       |                                                                                                    | $\overline{2}$          | 3                | Δ  | 5             |  |  |  |  |  |
|                  | Riesgo muy grave. Requiere medidas preventivas urgentes. No se debe<br>acotar sólidamente el riesgo. |                         | iniciar el proyecto sin la aplicación de medidas preventivas urgentes y sin                                                                                   |                         |                  |    |               |  |  |  |  |  |
|                  |                                                                                                    |                         | Riesgo importante. Medidas preventivas obligatorias. Se deben controlar<br>fuertemente llas variables de riesgo durante el proyecto.                          |                         |                  |    |               |  |  |  |  |  |
|                  | variables controladas.                                                                               |                         | Riesgo apreciable. Estudiar económicamente ai es posible introducir medidas<br>preventivas para reducir el nivel de riesgo. Si no fuera posible, mantener las |                         |                  |    |               |  |  |  |  |  |

*Figura 3 - Matriz de riesgo*

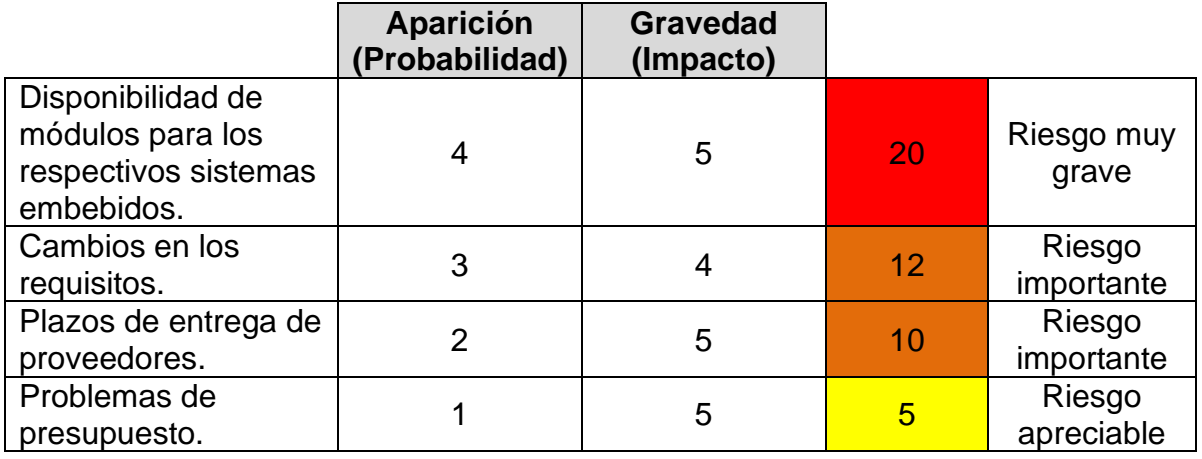

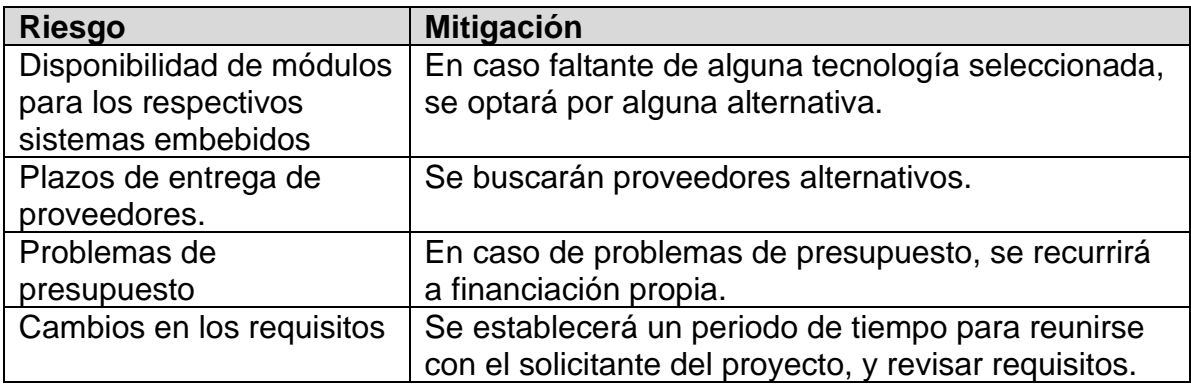

#### <span id="page-12-0"></span>**5 DESARROLLO DEL PROYECTO**

#### <span id="page-12-1"></span>**5.1 DESARROLLO TÉCNICO**

#### <span id="page-12-2"></span>**5.1.1 Introducción**

El desarrollo del IoT a lo largo del tiempo, ha llevado a que prácticamente cualquier objeto pueda proporcionar información sobre su entorno, lo que ha impulsado el desarrollo de numerosas aplicaciones. Estos sistemas tienen una amplia gama de aplicaciones, entre las cuales encontramos la implementación en la agricultura de precisión. Con ello, se busca promover la eficiencia en el uso de los recursos, la sostenibilidad del sector agrícola y la preservación del medio ambiente. El enfoque particular que se pretende con la tecnología IoT, en este caso, está relacionado con la estructura de conducción de la vid. Se denomina sistema de conducción al método elegido para orientar el crecimiento de los sarmientos y ubicarlos convenientemente.

Existe una amplia variedad de materiales que pueden ser usados para el sostén de la viña; la práctica común en el campo ha sido seleccionar el material por costo inicial sin considerar la durabilidad y su costo por año de servicio, siguiendo con la tradición de la madera. La tendencia actual de modernización de viñedos y mecanización de la cosecha como herramientas de evolución hacia una viticultura económica, social y ambientalmente sostenible, requiere de instalaciones que soporten esfuerzos mecánicos adicionales. Y es aquí donde los postes galvanizados son una alternativa frente a la opción tradicional. Es un producto sencillo de fabricar, fácil de manipular e instalar y más liviano que los postes de madera, y reciclable. Todas características que podrían indicar una potencial reducción del impacto ambiental, algo que deberá estudiarse adecuadamente. Existe una amplia oferta a nivel internacional. De contar con postes fabricados en el país, el usuario sumaría la gran ventaja de solicitar combinaciones de acero/recubrimiento que cumpla con las exigencias de cada sitio de implantación.

Los postes de madera para viticultura están tratados con CCA (cromo, cobre y arsénico), lo que constituye un riesgo ambiental. Por ello, es que se pretende sustituirlos por acero galvanizado. Para ello se debe realizar un estudio de laboratorio del comportamiento de este material, lo que implica conocer ciertos parámetros físicos del lugar donde se va a instalar el poste. Esto representa un problema, que implica resolver la adquisición de datos de diferentes sensores y su transmisión a un lugar remoto para su monitoreo, para realizar dicho estudio en un laboratorio. El objetivo de este proyecto es, por tanto, diseñar un prototipo funcional de laboratorio, capaz de adquirir datos de sensores y transmitirlos a una ubicación remota para su monitorización.

Si bien la solución propuesta, contemplada en Proyecto Final, consiste en realizar solamente un prototipo. Esto no implica que, posteriormente y quedando fuera del proyecto, el trabajo no pueda ser mejorado para desplegar una serie de

nodos sensores. Esto es posible debido a que el mecanismo de comunicación implementado en los nodos permite que cada nodo pueda de comunicarse con otros hasta llegar a un servidor central (el coordinador en este caso). Esto posibilita abarcar grandes áreas, ofreciendo una gran cobertura.

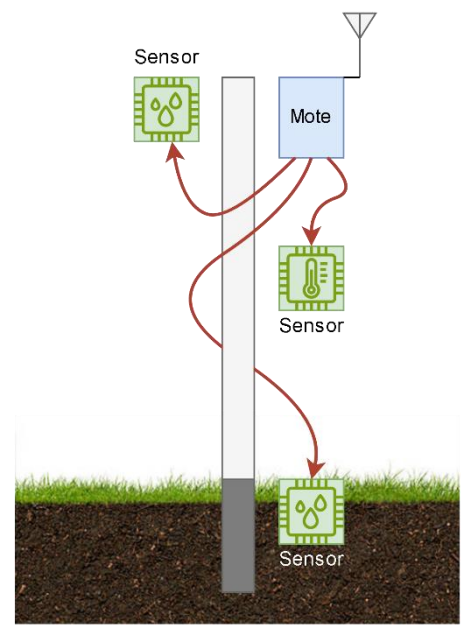

*Figura 4 - Ilustración de Nodo Sensor*

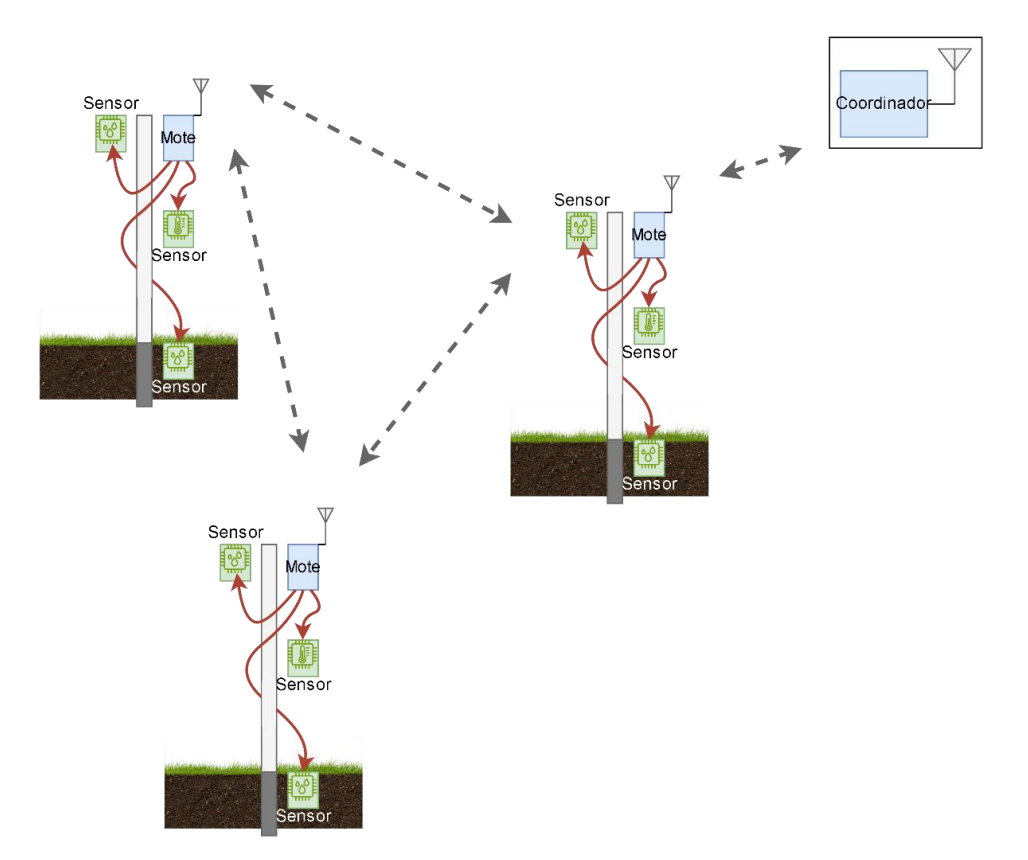

*Figura 5 - Red de Nodos Sensores*

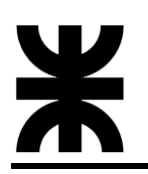

#### <span id="page-14-0"></span>**5.1.2 Fundamentación del proyecto**

El proyecto en sí se basa en las tecnologías implementadas en sensores inalámbricos, bajo el concepto de red de sensores inalámbrica (WSN – Wireless Sensor Network). WSN, hace referencia al conjunto de dispositivos autónomos, interconectados entre sí y distribuidos espacialmente en un entorno, capaces de tomar datos del medio, procesarlos y transmitirlos al resto de la red. En muchos casos, estos dispositivos son capaces tanto de captar información, como de actuar sobre el medio, es decir que además de sensores también pueden incluir actuadores.

Los elementos que constituyen las redes de sensores inalámbricas se denominan nodos (en nuestro caso Nodos Sensores). Estos nodos, generalmente están formados por: una batería o elementos que aportan la alimentación, un microcontrolador que se encarga del procesamiento, un módulo que se ocupa de la comunicación con el resto de los miembros de la red, un conjunto sensores y actuadores, además de todos los componentes que complementan a los principales y que son necesarios para el funcionamiento global.

#### <span id="page-14-1"></span>**5.1.2.1 Tecnología de comunicación**

La comunicación inalámbrica del prototipo se realizó haciendo uso de la tecnología IPv6. Más específicamente, mediante el estándar 6LoWPAN, que combina el protocolo de Internet IPv6, con el estándar IEEE 802.15.4, utilizado en las redes de sensores inalámbricas (Low Power Personal Area Networks).

Ahora bien, el protocolo de Internet IPv6 ha sido diseñado para infraestructuras de Internet con un gran ancho de banda, ya que, de forma general, estas no presentan limitaciones en los protocolos de red debido a su gran capacidad de almacenamiento, su gran potencia de procesamiento y la alta cantidad de energía que tienen a su disposición (grandes baterías o conexión directa a la red eléctrica). En contraposición, los dispositivos que incluyen el estándar IEEE 802.15.4, están diseñados para aplicaciones con un flujo de datos muy bajo por lo que disponen de unos recursos muy limitados: memoria baja, capacidad de procesamiento muy reducida y consumo energético mínimo por lo que suelen tener una disponibilidad de energía baja.

Para unificar estos dos estándares, IETF (Internet Engineering Task Force) ha

desarrollado el estándar 6LoWPAN, que permite la transmisión de paquetes IP en redes basadas en el estándar IEEE 802.15.4. IETF lo ha conseguido introduciendo una capa de adaptación entre las capas de enlace y de red, del modelo OSI y reestructurando el formato de los paquetes IPv6, para que la transmisión y procesamiento de los mismos sea mucho más sencilla y el consumo energético derivado mucho menor.

El hecho de poder hacer uso del IP, y específicamente de IPv6 ofrece varias ventajas:

- Las tecnologías basadas en IP ya existen, son bien conocidas, han demostrado que funcionan y están ampliamente disponible. Esto permite una adopción más fácil y económica, una buena interoperabilidad y un desarrollo más sencillo de la capa de aplicación.
- El uso de IPv6, específicamente, permite una gran cantidad de direcciones y proporciona una fácil autoconfiguración de parámetros de red. Esto es

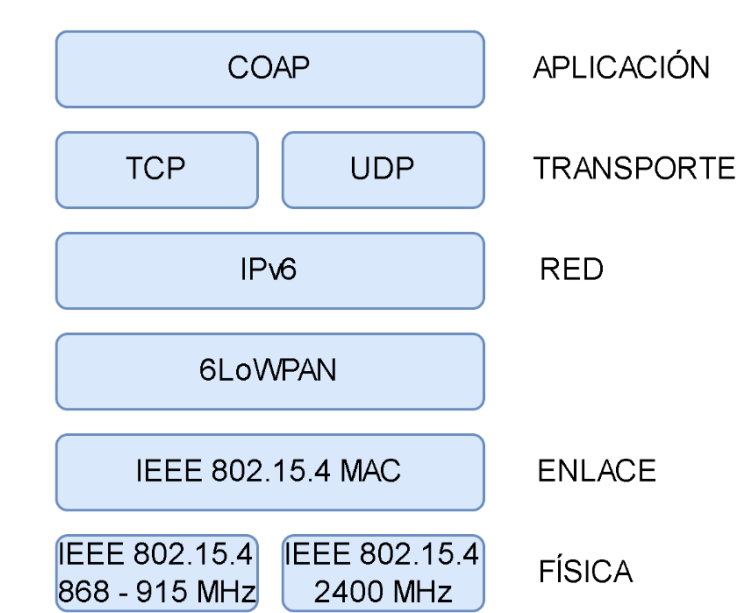

primordial para 6LoWPAN donde se debe admitir una gran cantidad de dispositivos.

*Figura 6 - Modelo de capas de los nodos*

#### <span id="page-15-0"></span>**5.1.2.2 Configuraciones del estándar 6LoWPAN**

Dentro del estándar 6LoWPAN podemos encontrar algunas configuraciones de trabajo:

- Simple LoWPAN: Un router de borde.
- Extended LoWPAN: Varios routers de borde compartiendo un enlace en común.
- Ad-hoc LoWPAN: No hay routers en la LowPAN.

En nuestro caso, haremos uso de una configuración Simple LoWPAN.

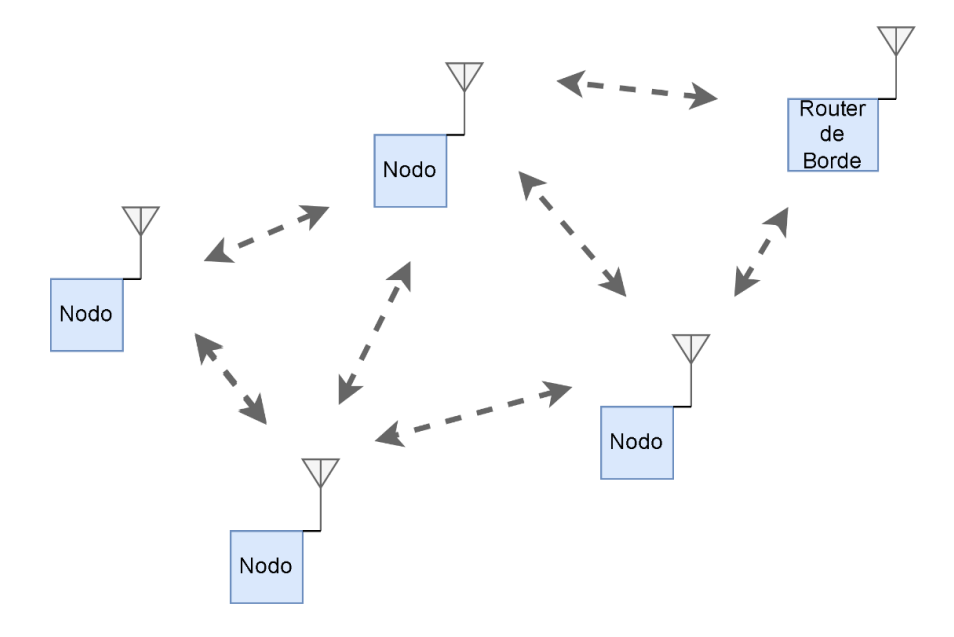

*Figura 7 - Configuración Simple LoWPAN*

El router de borde consiste nodo, que actúa como interfaz entre la red de nodos IPv6 y el exterior. A través del mismo, se realiza la comunicación con los nodos sensores, administra y registra los dispositivos, etc.

#### <span id="page-16-0"></span>**5.1.2.3 Coordinador**

El coordinador, actúa como interfaz entre el equipo inalámbrico y la red de internet, es decir, que funciona como un Gateway. Además, se encarga de realizar las solicitudes de datos a los nodos sensores para luego ser almacenados en una base de datos, y posteriormente ser visualizados.

Podemos afirmar entonces, que el router de borde forma parte del bloque coordinador. La otra parte que trabaja en conjunto con el router de borde es un sistema embebido, por ej. un microcontrolador, que se encarga de realizar las solicitudes de datos, procesarlos y transmitirlos a la base de datos, entre otras cosas.

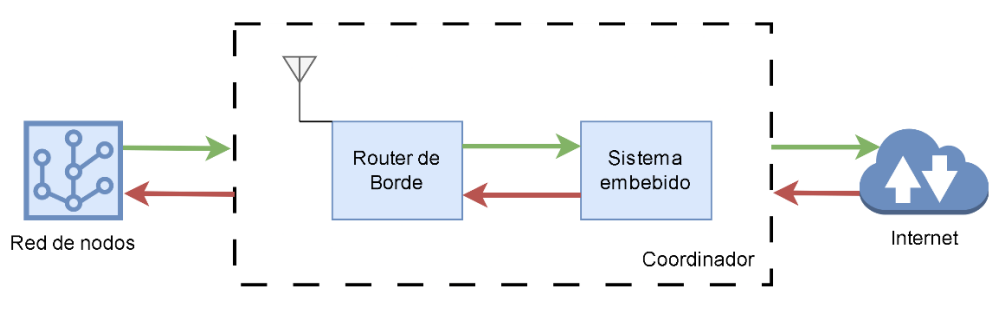

*Figura 8 - Esquema conceptual del Coordinador*

#### <span id="page-16-1"></span>**5.1.2.4 Solicitud y manejo de datos**

Cada nodo sensor actúa como un pequeño servidor a cuál se le envía una solicitud (por ej. GET), realizada por el coordinador, de un determinado recurso (por ej. datos de sensores). Luego, el nodo se encarga de realizar de obtener el recurso solicitado y devolver una respuesta. Se define entonces, un modelo cliente-servidor. Para llevar a cabo este esquema de trabajo, se hará uso del protocolo CoAP. CoAP es un protocolo de la capa de aplicación del modelo OSI para dispositivos con recursos restringidos, orientado al internet de las cosas. Fue diseñado especialmente para trasladar el modelo de requests y responses de HTTP a dispositivos y redes con recursos limitados.

- Permite el intercambio de mensajes asincrónicos, es decir que un mensaje puede llegar en cualquier momento.
- Posee una baja sobrecarga de datos asociados a cada paquete.
- Es simple de analizar con distintas herramientas, que permiten ver los tipos de mensajes enviados, sus valores y ejecutar análisis de datos.
- Es posible diseñar sus recursos de manera análoga a HTTP y tiene compatibilidad con la definición unificada de recursos (URI)

En CoAP, los dispositivos se dividen en dos roles principales: clientes y servidores. Los clientes envían solicitudes a los servidores, que luego responden con los datos solicitados o realizan acciones específicas. Las solicitudes y respuestas se intercambian

utilizando mensajes CoAP, que incluyen información sobre el tipo de solicitud (GET, POST, PUT, DELETE), la URI del recurso y otros parámetros relevantes.

CoAP utiliza mecanismos de transferencia confiable y no confiable según las necesidades de la aplicación. Para las transferencias confiables, se utiliza un mecanismo de confirmación similar a TCP, mientras que, para las transferencias no confiables, se utiliza el protocolo de datagramas de usuario (UDP) para minimizar la sobrecarga y el consumo de recursos.

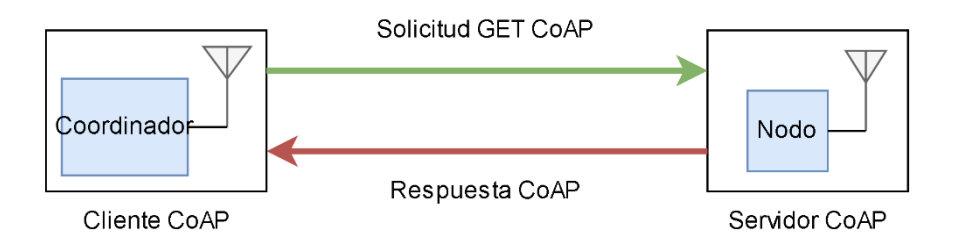

*Figura 9 - Modelo cliente-servidor CoAP*

CoAP trabaja sobre la capa de transporte UDP, lo cual ahorra ancho de banda y hace que el protocolo sea más eficiente.

#### <span id="page-17-0"></span>**5.1.2.5 Entorno de trabajo**

Existen varias plataformas y desarrollos de código abierto que permiten la implementación de los protocolos vistos hasta ahora. Dentro de las opciones disponibles se tienen, por mencionar algunas:

- Contiki
- Tiny OS
- Nano Stack

En nuestro caso, optaremos por Contiki. Contiki es un sistema operativo multiplataforma de código abierto para dispositivos IoT. Se centra en protocolos estándar y de comunicación confiables (seguros y fiables) de bajo consumo, como IPv6/6LoWPAN, 6TiSCH, RPL y CoAP.

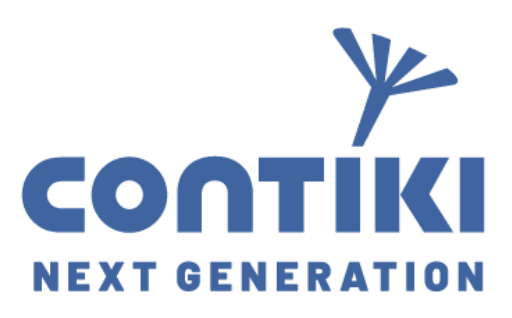

*Figura 10 - Logo de la plataforma Contiki*

#### <span id="page-17-1"></span>**5.2 IMPLEMENTACIÓN**

En las secciones anteriores se desarrollaron los fundamentos en los cuales se basa el proyecto. Ahora, se realizarán las pruebas básicas de funcionamiento que permitirán realizar la implementación final del proyecto. Se comenzará inicialmente con el nodo sensor, luego se hará enfoque en el coordinador.

#### <span id="page-18-0"></span>**5.2.1 Nodo sensor**

Inicialmente, se llevó cabo un estudio de la tecnología para la implementación de la comunicación inalámbrica del nodo sensor. Se propone para el estudio del prototipo, el microcontrolador Openmote CC2538 y su adaptador OpenUSB.

OpenMote es una placa que incorpora un SoC de TI que combina un microcontrolador ARM Cortex-M3 con una radio IEEE802.15.4 en 2,4 GHz, y permite aplicaciones tales como 6LoWPAN.

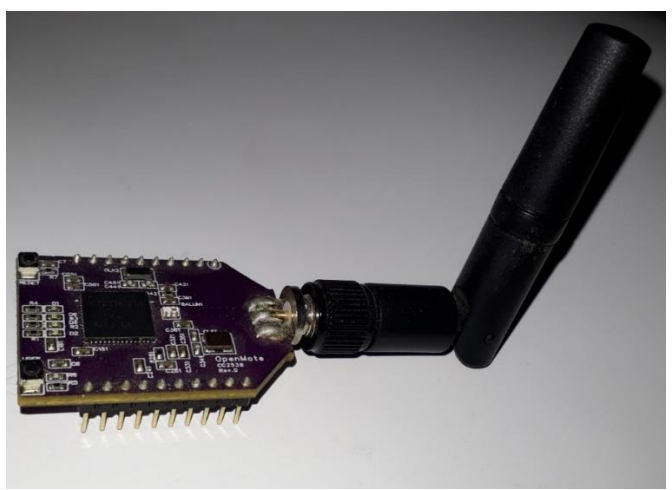

*Figura 11 - OpenMote-CC2538*

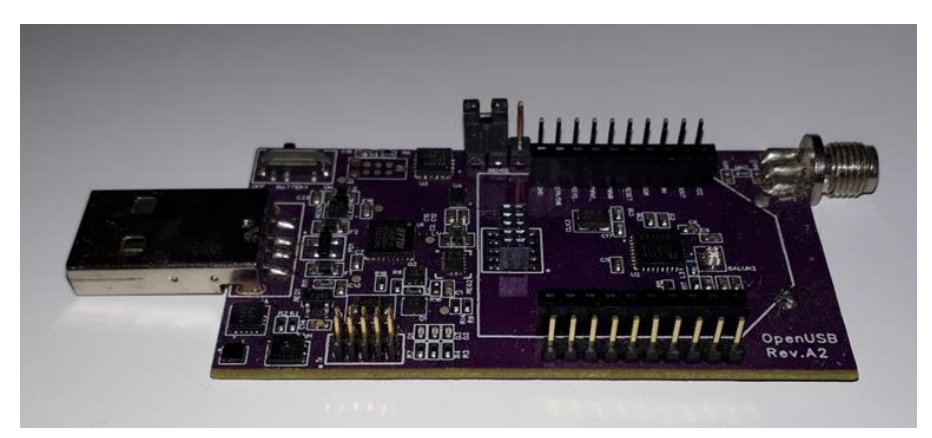

*Figura 12 – OpenUSB*

Cada placa Openmote formará parte del nodo sensor, encargándose de transmitir los datos de sensores. Es decir, actuarán como servidor CoAP, al cual se le hace una solicitud de datos.

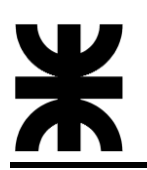

#### <span id="page-19-0"></span>**5.2.1.1 Programación de la placa OpenMote**

Posteriormente, se llevó a cabo el estudio del entorno de programación Contiki, que ofrece varias alternativas de instalación, en este caso se eligió instalar la cadena de herramientas de forma nativa en un entorno de desarrollo de Linux.

Contiki posee una estructura de organización, dentro las cual podemos destacar la carpeta de sistema operativo, ejemplos y plataformas entre otras. Podemos observar entre las plataformas que soporta, la placa OpenMote-CC2538.

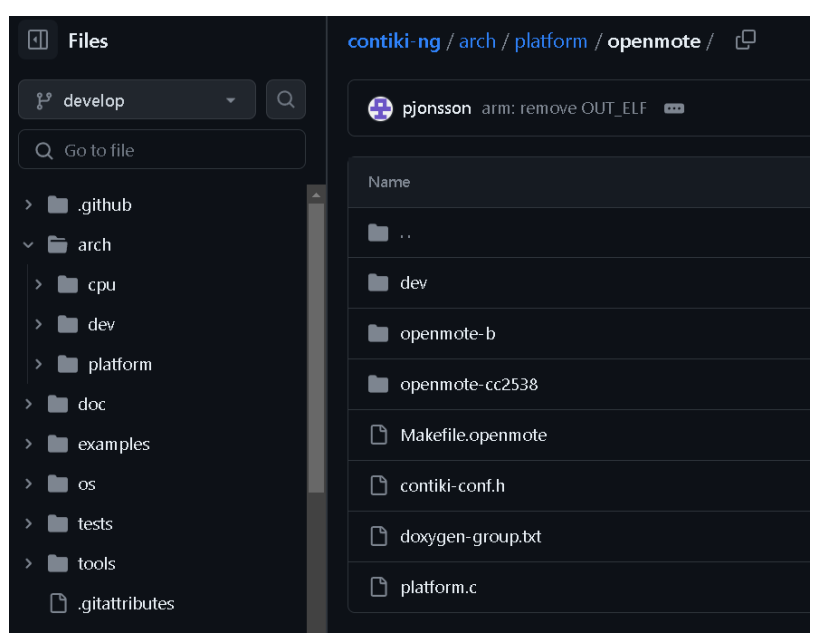

*Figura 13 - Estructura del repositorio oficial de Contiki*

En la Figura 14, se puede observar un programa de ejemplo para comprender la estructura general de programación.

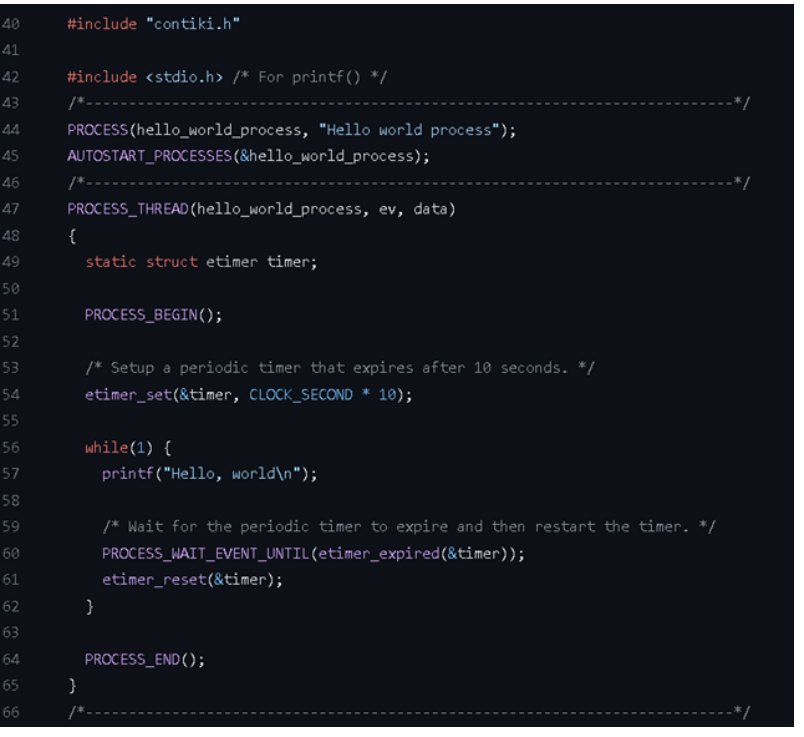

*Figura 14 - Ejemplo básico de firmware*

Las primeras interacciones consistieron en programar el microcontrolador para realizar lecturas de un sensor. Las pruebas se realizaron con el sensor de temperatura y humedad DHT11. Además, se utilizó un conversor de nivel lógico dado que los dispositivos funcionan con diferentes niveles de tensión.

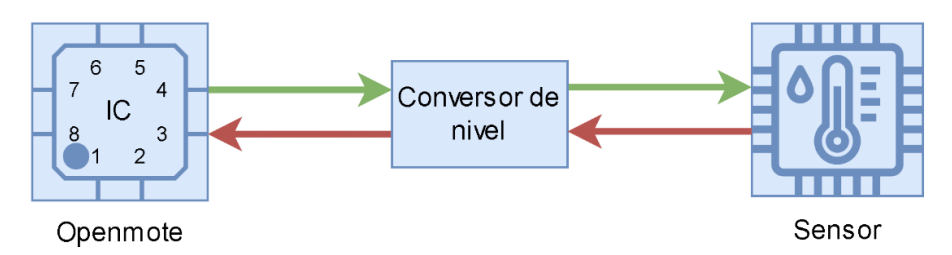

*Figura 15 - Esquema Openmote-Sensor*

Resultados:

| Temperatura: | 31.0 | H | Humedad: | 28.0 |
|--------------|------|---|----------|------|
| Temperatura: | 31.0 |   | Humedad: | 28.0 |
| Temperatura: | 31.0 | Ì | Humedad: | 28.0 |
| Temperatura: | 31.0 |   | Humedad: | 28.0 |
| Temperatura: | 31.0 | t | Humedad: | 28.0 |
| Temperatura: | 31.1 |   | Humedad: | 28.0 |
| Temperatura: | 31.1 | t | Humedad: | 28.0 |
| Temperatura: | 31.1 | t | Humedad: | 28.0 |
| Temperatura: | 31.2 | t | Humedad: | 28.0 |
| Temperatura: | 31.2 |   | Humedad: | 28.0 |
| Temperatura: | 31.2 |   | Humedad: | 28.0 |
| Temperatura: | 31.2 | İ | Humedad: | 28.0 |
| Temperatura: | 31.2 | t | Humedad: | 28.0 |
| Temperatura: | 31.2 |   | Humedad: | 28.0 |
| Temperatura: | 31.1 |   | Humedad: | 28.0 |

*Figura 16 - Datos impresos por consola*

El siguiente paso fue realizar el firmware para que la placa funcione como servidor CoAP, implementando como recurso la lectura del sensor. Para realizar la prueba se requiere el módulo que actúa como coordinador para realizar la solicitud, por lo cual, el siguiente paso fue la implementación del mismo.

#### <span id="page-21-0"></span>**5.2.2 Coordinador**

Recordando la Figura 6 – Esquema del coordinador, el módulo definido como router de borde se trata de otra placa Openmote. Recordemos que el router de borde actúa interfaz de la red de nodos y a través de este se realizan las consultas a los nodos sensores. El otro bloque dentro del esquema del coordinador que figura como sistema embebido es el encargado de entre otras cosas realizar las consultas a través del router de borde, es decir, de actuar como Cliente CoAP. Luego, este procesa los datos solicitados y los transmite a través de internet para ser almacenados. Para nuestra aplicación, se ha elegido una placa Raspberry Pi Model 3 B como sistema embebido.

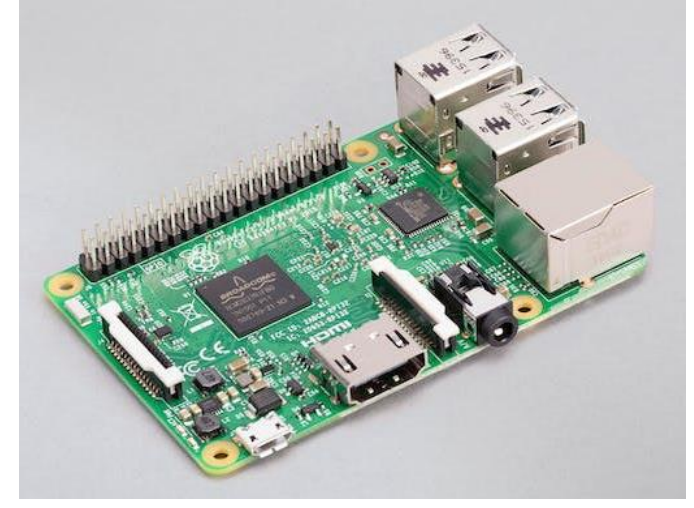

*Figura 17 - Raspberry Pi Model 3 B*

Esta opción nos permite poder trabajar en un entorno Linux, lo cual, facilita el uso de las herramientas provistas por Contiki y demás necesarias para la comunicación y manejo de datos.

#### <span id="page-21-1"></span>**5.2.2.1 Implementación del coordinador**

La vinculación del router de borde y la placa Raspberry Pi se realiza a través de la interfaz USB, como se muestra en la Figura 16.

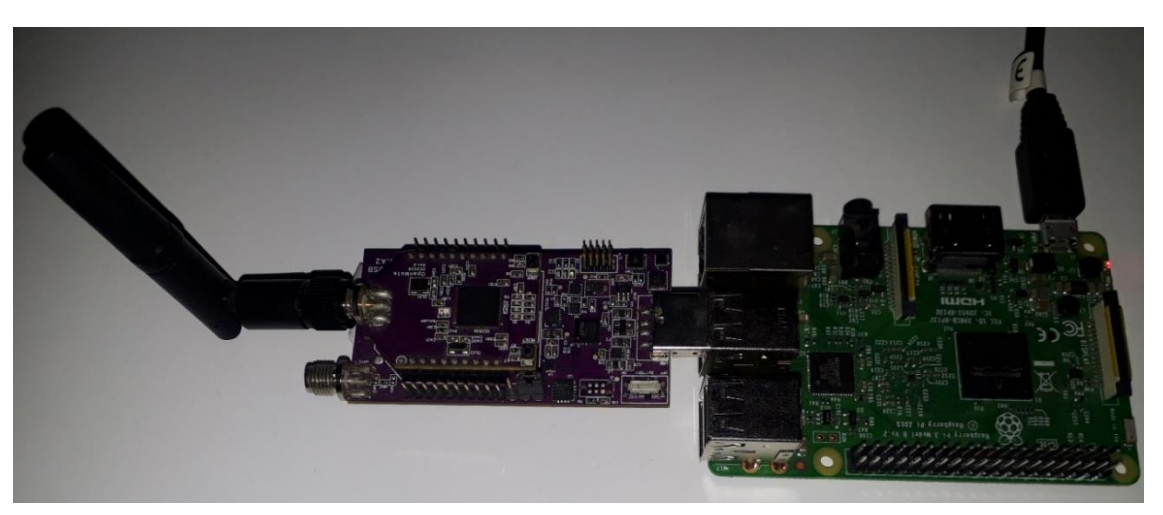

*Figura 18 - Conexión Router de orde-Raspberry Pi*

Para establecer la comunicación vía USB, Contiki provee una herramienta llamada Tunslip. Tunslip es una herramienta que se utiliza para unir el tráfico IP entre un host y otro elemento de red, generalmente un enrutador de borde, a través de una línea serial. Tunslip crea una interfaz de red virtual (tun) en el lado del host y utiliza SLIP (protocolo de Internet de línea serie) para encapsular y pasar tráfico IP hacia y desde el otro lado

de la línea serie. El elemento de red que se encuentra al otro lado de la línea hace un trabajo similar con su interfaz de red. La interfaz tun se puede utilizar como cualquier interfaz de red real: enrutamiento, reenvío de tráfico, etc.

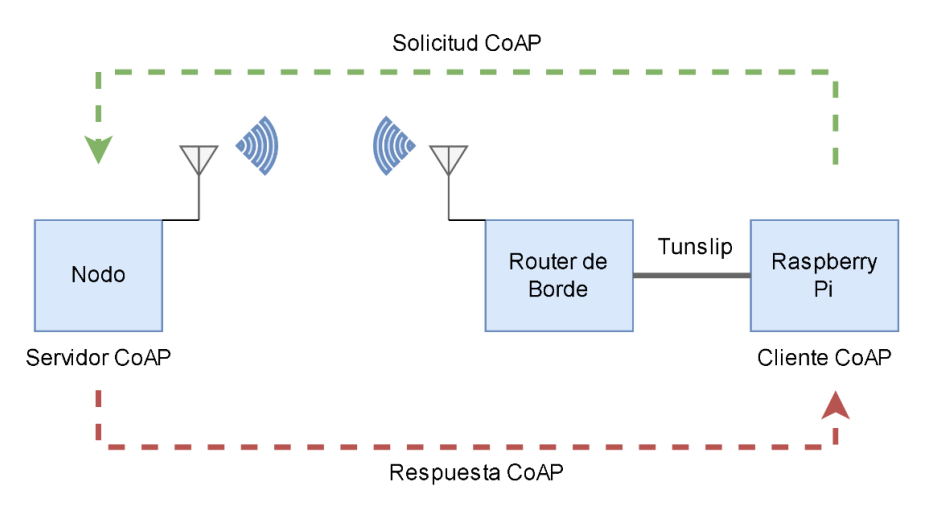

*Figura 19 - Herramienta Tunslip*

#### <span id="page-22-0"></span>**5.2.3 Etapa de pruebas**

Instalado Contiki y conectado el router de borde en la Raspberry Pi, procedemos ejecutar Tunslip.

```
agustin@raspberrypi:~/contiki-ng/contiki-ng/tools/serial-io $ sudo ./tunslip6 fd00::1/64
xxxxxxxxSLIP started on ''/dev/ttyUSB0''
********SLIP started on ''/dev/ttyUSB0''<br>opened tun device ''/dev/tun0''<br>ifconfig tun0 inet 'hostname' mtu 1500 up<br>ifconfig tun0 add fd00::1/64
ifconfig tun0 add fe80::0:0:0:1/64
ifconfig tun0
tun0: flags=4305<UP,POINTOPOINT,RUNNING,NOARP,MULTICAST>  mtu 1500<br>inet 127.0.1.1  netmask 255.255.255.255  destination 127.0.1.1
          inet6 fe80::91ba:995c:8e65:eee2 prefixlen 64 scopeid 0x20<link>
          ineto reconsistanssocioecositecz prefixem of si<br>inet6 fe80::1 prefixlen 64 scopeid 0x20<link><br>inet6 fd00::1 prefixlen 64 scopeid 0x0<global>
          RX packets 0 bytes 0 (0.0 B)
          RX errors \theta dropped \theta overruns \theta frame \thetaTX packets 0 bytes 0 (0.0 B)
          TX errors 0 dropped 0 overruns 0 carrier 0 collisions 0
[INFO: BR
                     ] Waiting for prefix
*** Address:fd00::1 => fd00:0000:0000:0000
                     ] Waiting for prefix
[INFO: BR
[INFO: BR
                      ] Server IPv6 addresses:
                          fd00::212:4b00:613:f56
[INFO: BR
[INFO: BR
                          fe80::212:4b00:613:f56
```
*Figura 20 - Tunslip en ejecución*

Se comprueba que la conexión se estableció con éxito. También se puede observar la dirección IPv6 asignada en el router de borde. Una forma de comprobar la conexión es ejecutando ping6 a la dirección del router de borde.

| $a$ gustin@raspberrypi:~ \$ ping6 $f d00::212:4b00:613: f56$         |  |  |  |  |  |  |  |  |  |
|----------------------------------------------------------------------|--|--|--|--|--|--|--|--|--|
| PING fd00::212:4b00:613:f56(fd00::212:4b00:613:f56) 56 data bytes    |  |  |  |  |  |  |  |  |  |
| 64 bytes from fd00::212:4b00:613:f56: icmp_seq=1 ttl=64 time=32.4 ms |  |  |  |  |  |  |  |  |  |
| 64 bytes from fd00::212:4b00:613:f56: icmp_seq=2 ttl=64 time=32.4 ms |  |  |  |  |  |  |  |  |  |
| 64 bytes from fd00::212:4b00:613:f56: icmp_seq=3 ttl=64 time=32.3 ms |  |  |  |  |  |  |  |  |  |
| 64 bytes from fd00::212:4b00:613:f56: icmp_seq=4 ttl=64 time=32.5 ms |  |  |  |  |  |  |  |  |  |
| 64 bytes from fd00::212:4b00:613:f56: icmp_seq=5 ttl=64 time=32.5 ms |  |  |  |  |  |  |  |  |  |
| 64 bytes from fd00::212:4b00:613:f56: icmp_seq=6 ttl=64 time=31.2 ms |  |  |  |  |  |  |  |  |  |
| 64 bytes from fd00::212:4b00:613:f56: icmp_seq=7 ttl=64 time=32.7 ms |  |  |  |  |  |  |  |  |  |
| 64 bytes from fd00::212:4b00:613:f56: icmp_seq=8 ttl=64 time=32.4 ms |  |  |  |  |  |  |  |  |  |
| 64 bytes from fd00::212:4b00:613:f56: icmp_seq=9 ttl=64 time=32.4 ms |  |  |  |  |  |  |  |  |  |
| $^{\circ}$ C                                                         |  |  |  |  |  |  |  |  |  |
| $-- fd00::212:4b00:613:f56$ ping statistics $---$                    |  |  |  |  |  |  |  |  |  |
| 9 packets transmitted, 9 received, 0% packet loss, time 8013ms       |  |  |  |  |  |  |  |  |  |
| rtt min/avg/max/mdev = 31.156/32.309/32.671/0.417 ms                 |  |  |  |  |  |  |  |  |  |
| $a$ qustin@raspberrypi:~ \$                                          |  |  |  |  |  |  |  |  |  |

*Figura 21 - Ejecución de ping6 a la dirección del Router de Borde*

Verificada la conexión procedemos a realizar la primera prueba con un nodo servidor. Para ello, se utilizará la placa de prueba con el sensor en conjunto con la Raspberry PI y el Router de Borde, como se muestra en la Figura 22.

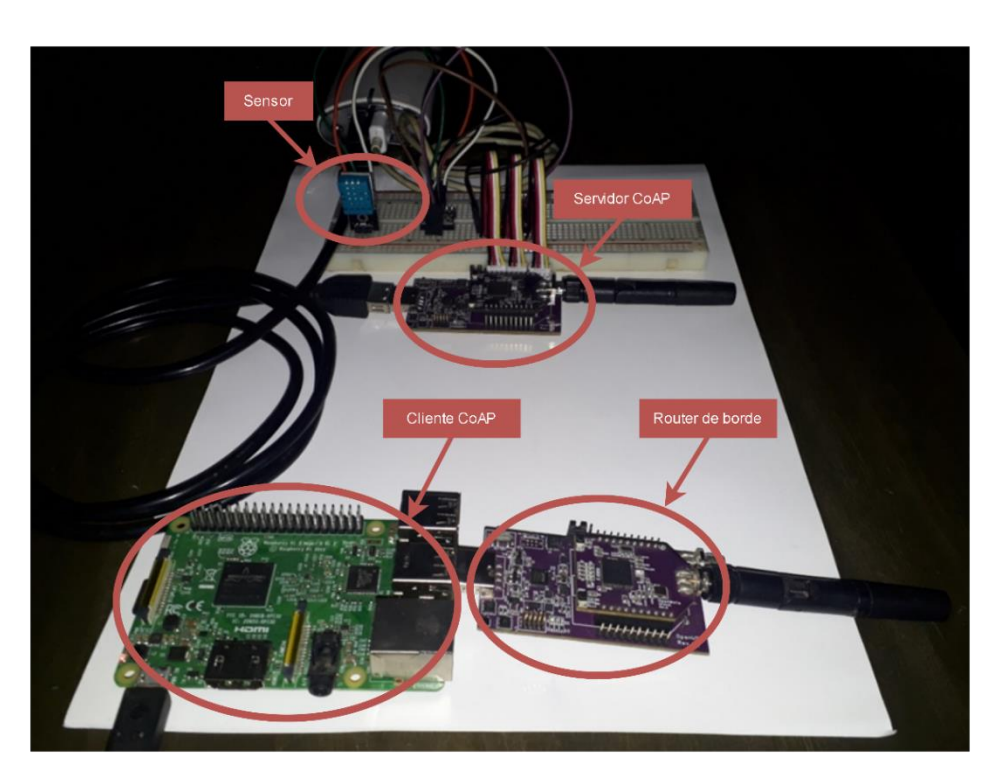

*Figura 22 - Esquema de pruebas*

Es importante destacar que Contiki utiliza RPL (Routing Protocol for Low Power and Lossy Networks), el cual es un protocolo de enrutamiento para redes inalámbricas de bajo consumo de energía y típicamente susceptibles a pérdidas de paquetes, que se implementa en la pila de red IPv6. Es un protocolo basado en vectores de distancia y opera sobre IEEE 802.15.4. Se basa en el modelo multisalto, en el que un nodo que transmite a la estación base, lo hace reenviando sus datos a uno de sus vecinos hasta que llega al destino. La información de enrutamiento se difunde a través de balizas de transmisión de forma no periódica.

Al encender el nodo servidor, este debe vincularse automáticamente con el router de borde. Para verificar la conexión, ejecutamos un ping6 a la dirección IPv6 del nodo servidor, que en este caso es: fd00::212:4b00:615:a4e9. Nota: la dirección IPv6 de los nodos se obtiene a partir de su dirección MAC.

Verificación la vinculación del nodo sensor:

| agustin@raspberrypi:~ \$ ping6 fd00::212:4b00:615:a4e9 |  |                            |  |                                                    |                                                                                                    |  |  |  |  |  |
|--------------------------------------------------------|--|----------------------------|--|----------------------------------------------------|----------------------------------------------------------------------------------------------------|--|--|--|--|--|
|                                                        |  |                            |  |                                                    | PING fd00::212:4b00:615:a4e9(fd00::212:4b00:615:a4e9) 56 data bytes                                                      |  |  |  |  |  |
|                                                        |  |                            |  |                                                    | 64 bytes from fd00::212:4b00:615:a4e9: icmp_seq=1 ttl=63 time=73.4 ms                                                    |  |  |  |  |  |
|                                                        |  |                            |  |                                                    | 64 bytes from fd00::212:4b00:615:a4e9: icmp_seq=2 ttl=63 time=112 ms                                                     |  |  |  |  |  |
|                                                        |  |                            |  |                                                    | 64 bytes from fd00::212:4b00:615:a4e9: icmp_seq=3 ttl=63 time=92.0 ms                                                    |  |  |  |  |  |
|                                                        |  |                            |  |                                                    | 64 bytes from fd00::212:4b00:615:a4e9: icmp_seq=4 ttl=63 time=88.5 ms                                                    |  |  |  |  |  |
|                                                        |  |                            |  |                                                    | 64 bytes from fd00::212:4b00:615:a4e9: icmp_seq=5 ttl=63 time=52.9 ms                                                    |  |  |  |  |  |
|                                                        |  |                            |  |                                                    | 64 bytes from fd00::212:4b00:615:a4e9: icmp_seq=6 ttl=63 time=81.1 ms                                                    |  |  |  |  |  |
|                                                        |  |                            |  |                                                    | 64 bytes from fd00::212:4b00:615:a4e9: icmp_seq=7 ttl=63 time=77.4 ms                                                    |  |  |  |  |  |
| $^{\circ}$ C                                           |  |                            |  |                                                    |                                                                                                    |  |  |  |  |  |
|                                                        |  |                            |  | $-- fd00::212:4b00:615:a4e9$ ping statistics $---$ |                                                                                                    |  |  |  |  |  |
|                                                        |  | $agustin@raspberrypi:~$ \$ |  |                                                    | 7 packets transmitted, 7 received, 0% packet loss, time 6003ms<br>rtt min/avg/max/mdev = 52.858/82.486/112.121/16.873 ms |  |  |  |  |  |

*Figura 23 - Ejecución de ping6 a la dirección del nodo sensor*

#### <span id="page-25-0"></span>**5.2.3.1 Ejecución del protocolo CoAP**

El siguiente paso fue realizar consultas mediante el protocolo CoAP al nodo sensor. Para ello, se hizo uso de la herramienta Python, que cuenta recursos para el manejo de datos y protocolos tales como la librería aicoap, que implementa recursos para el manejo de CoAP.

Para la ejecución de una consulta, como Cliente CoAP, se hizo uso de la herramienta aiocoap-client enviando una solicitud GET al nodo sensor. En este caso, el firmware del Servidor CoAP tiene cargado dos recursos, uno para realizar un test de prueba y otro que realiza la lectura de temperatura y humedad del sensor. Las pruebas se hicieron desde la terminal.

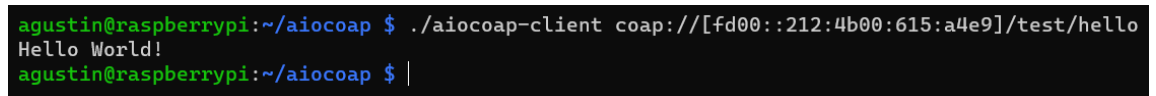

*Figura 24 - Solicitud y respuesta CoAP*

Se comprueba que el nodo servidor devuelve una respuesta a la consulta realizada.

Se observa que la URI se conforma por:

- El esquema, que corresponde al protocolo CoAP
- La autoridad, que corresponde la dirección IPv6 del nodo servidor
- La ruta, muestra la ruta exacta al recurso. En este caso el recurso /test/hello

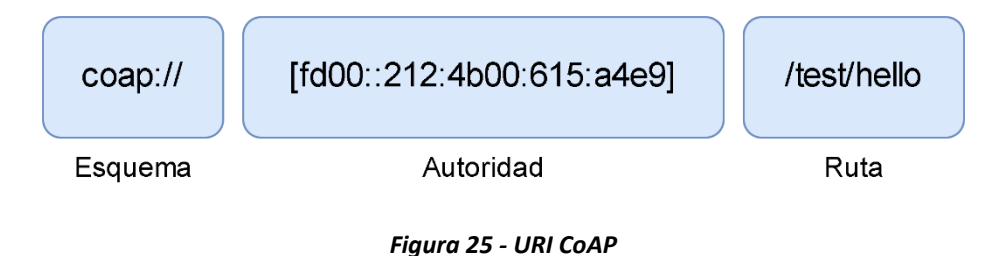

Solicitud de temperatura y humedad.

En la terminal: ./aiocoap-client coap://[fd00::212:4b00:615:a4e9]/sensors/dht11

| .aqustin@raspberrypi:~/aiocoap \$./aiocoap-client coap://[fd00::212:4b00:615:a4e9]/sensors/dht11               |
|----------------------------------------------------------------------------------------------------|
| 30.9;25.0<br>agustin@raspberrypi:~/aiocoap \$ ./aiocoap-client coap://[fd00::212:4b00:615:a4e9]/sensors/dht11  |
| 30.7;25.0                                                                                                    |
| .aqustin@raspberrypi:~/aiocoap \$ ./aiocoap-client coap://[fd00::212:4b00:615:a4e9]/sensors/dht11<br>31.1;26.0 |
| agustin@raspberrypi:~/aiocoap \$ ./aiocoap-client coap://[fd00::212:4b00:615:a4e9]/sensors/dht11               |
| 31.0;26.0<br>agustin@raspberrypi:~/aiocoap \$ ./aiocoap-client coap://[fd00::212:4b00:615:a4e9]/sensors/dht11  |
| 31.1;26.0                                                                                                    |
| agustin@raspberrypi:~/aiocoap \$                                                                               |

*Figura 26 - Solicitud CoAP de tempratura y humedad*

Se corrobora con éxito la imprimación de comunicaciones. Cumplida esta etapa de prueba, lo siguiente es realizar el diseño de la base de datos.

#### <span id="page-26-0"></span>**5.2.4 Base de datos**

En esta etapa se desarrolla la implementación de la base de datos, dónde se almacenan los datos recolectados de los nodos.

El procedimiento consiste en realizar consultas a los nodos como se vio anteriormente, pero de manera automática. Cuando el nodo envía una respuesta, en este caso el dato de un sensor, esta se almacena. Para llevar a cabo este proceso, se utiliza Python para realizar la consulta a los nodos a través de CoAP y almacenar estos datos en una base de datos relacional MySQL. Se aclara que la base de datos se encuentra en un servidor remoto, es decir, que lo datos se almacenan en un lugar distinto al coordinador.

MySQL es un sistema de administración de bases de datos relacionales. Es un software de código abierto desarrollado por Oracle. Entre sus ventajas podemos encontrar:

- Código abierto. Esto facilita su uso tanto académico como profesional.
- Uso multiplataforma.
- Escalabilidad. Tiene soporte para 40-50 millones de registros, 150.000-200.000 tablas y 5000 millones de filas.
- Tipos de datos. Soporta una amplia gama de tipos de datos, lo que permite tener una gran versatilidad en cuanto a las situaciones, industrias o casos de uso donde puede implementarse una base de datos MySQL.
- Amplio soporte para lenguajes de programación. Existe un amplio abanico de API nativas, librerías, paquetes, etc. que permiten integrar una base de datos MySQL en un sistema desarrollado en cualquier lenguaje de programación.

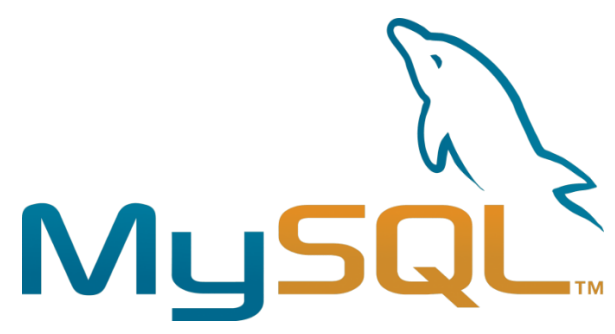

*Figura 27 - Logo de MySQL*

Se utilizó la herramienta MySQL Workbench para crear la base de datos, que consta de una tabla con 5 campos: identificador de sensor (idsensor), número de dato (numDato), fecha, temperatura y humedad. El paso siguiente, fue habilitar los permisos necesarios para poder insertar datos. Finalmente, se corrió el programa de Python que solicita datos a los sensores y los almacena en la base de datos.

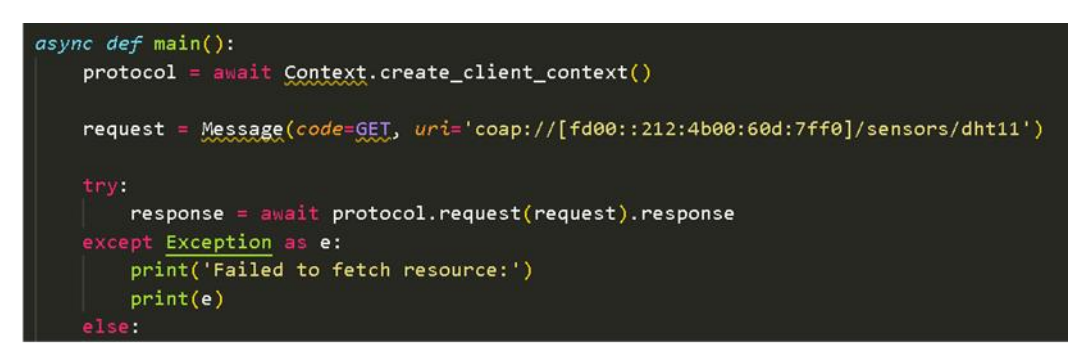

*Figura 28 - Solicitud de datos desde Python*

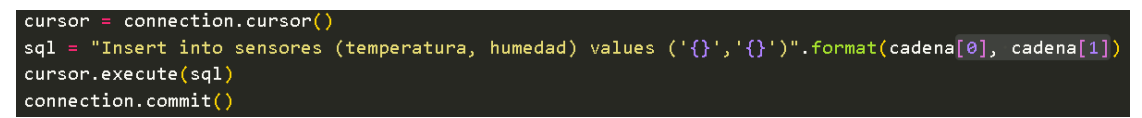

*Figura 29 - Inserción de datos en la base de datos*

Ejecución del programa:

|              | agustin@raspberrypi:~ \$ python3 clientGET.py |  |  |
|--------------|-----------------------------------------------|--|--|
| [31.5, 27.0] |                                               |  |  |
| [31.2, 27.0] |                                               |  |  |
| [31.2, 27.0] |                                               |  |  |
| [31.2, 27.0] |                                               |  |  |
| [31.3, 27.0] |                                               |  |  |
| [31.2, 27.0] |                                               |  |  |
| [31.3, 27.0] |                                               |  |  |
| [31.2, 27.0] |                                               |  |  |
| [31.3, 27.0] |                                               |  |  |
| [31.3, 27.0] |                                               |  |  |
| [31.3, 27.0] |                                               |  |  |
| [31.3, 27.0] |                                               |  |  |
| [31.3, 27.0] |                                               |  |  |
| [31.4, 27.0] |                                               |  |  |
| [31.4, 27.0] |                                               |  |  |

*Figura 30 - Solicitud y guardado*

Se imprimen por terminal los datos de temperatura y humedad solicitados al nodo como se ve la Figura 29.

| 27<br>93<br>2023-02-22 00:14:31<br>31.6<br>1<br>٠<br>31.5<br>27<br>1<br>92<br>2023-02-22 00:14:29<br>27<br>$\mathbf{1}$<br>91<br>2023-02-22 00:14:27<br>31.5<br>1<br>31.4<br>27<br>90<br>2023-02-22 00:14:25<br>$\mathbf{1}$<br>89<br>2023-02-22 00:14:23<br>31.5<br>27<br>2023-02-22 00:14:21<br>31.5<br>27<br>1<br>88<br>27<br>87<br>31.5<br>1<br>2023-02-22 00:14:18<br>$\,1$<br>31.5<br>27<br>2023-02-22 00:14:16<br>86<br>85<br>31.5<br>27<br>1<br>2023-02-22 00:14:14<br>1<br>2023-02-22 00:14:12<br>31.5<br>27<br>84<br>31.5<br>27<br>1<br>83<br>2023-02-22 00:14:10<br>31.5<br>27<br>1<br>82<br>2023-02-22 00:14:08<br>27<br>81<br>31.5<br>1<br>2023-02-22 00:14:06<br>1<br>31.5<br>27<br>80<br>2023-02-22 00:14:04<br>1<br>31.5<br>79<br>2023-02-22 00:14:01<br>27<br>$\mathbf{1}$<br>2023-02-22 00:13:59<br>31.5<br>27<br>78<br>77<br>31.5<br>27<br>1<br>2023-02-22 00:13:57<br>31.2<br>27<br>1<br>76<br>2023-02-22 00:13:55<br>31.5<br>27<br>1<br>75<br>2023-02-22 00:13:53<br>$\mathbf{1}$<br>2023-02-22 00:13:51<br>31.5<br>27<br>74<br>1<br>2023-02-22 00:13:49<br>31.4<br>27<br>73<br>72<br>2023-02-22 00:13:46<br>27<br>1<br>31.5 | idsensor | numDato | fecha | temperatura | humedad |
|----------------------------------------------------------------------------------------------------|----------|---------|-------|-------------|---------|
|                                                                                                    |          |         |       |             |         |
|                                                                                                    |          |         |       |             |         |
|                                                                                                    |          |         |       |             |         |
|                                                                                                    |          |         |       |             |         |
|                                                                                                    |          |         |       |             |         |
|                                                                                                    |          |         |       |             |         |
|                                                                                                    |          |         |       |             |         |
|                                                                                                    |          |         |       |             |         |
|                                                                                                    |          |         |       |             |         |
|                                                                                                    |          |         |       |             |         |
|                                                                                                    |          |         |       |             |         |
|                                                                                                    |          |         |       |             |         |
|                                                                                                    |          |         |       |             |         |
|                                                                                                    |          |         |       |             |         |
|                                                                                                    |          |         |       |             |         |
|                                                                                                    |          |         |       |             |         |
|                                                                                                    |          |         |       |             |         |
|                                                                                                    |          |         |       |             |         |
|                                                                                                    |          |         |       |             |         |
|                                                                                                    |          |         |       |             |         |
|                                                                                                    |          |         |       |             |         |
|                                                                                                    |          |         |       |             |         |

*Figura 31 - Datos almacenados*

#### <span id="page-28-0"></span>**5.2.5 Plataforma de visualización**

En esta etapa se pretende implementar la plataforma de visualización de los datos almacenados. En primera instancia, se propone el uso de la herramienta Grafana. Grafana es una solución de monitoreo y análisis de código abierto para base de datos. Además, posee los complementos necesarios para poder vincularse con una base de datos MySQL.

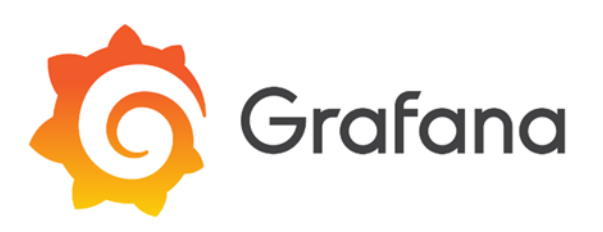

*Figura 32 - Logo de Grafana*

Grafana ofrece toda la documentación necesaria para poder instalar los complementos MySQL y poder vincular la base de datos en cuestión. A continuación, se deja el enlace: [https://grafana.com/grafana/plugins/mysql/.](https://grafana.com/grafana/plugins/mysql/)

Se presentan lo paneles de datos diseñados para esta etapa de pruebas:

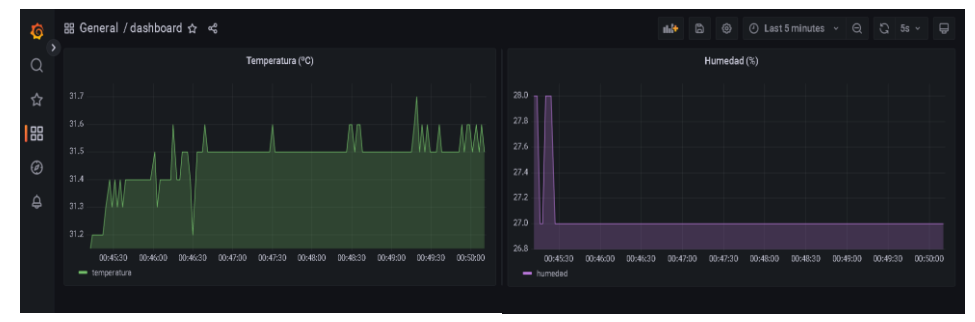

*Figura 33 - Panel de temperatura y humedad*

#### <span id="page-29-0"></span>**5.3 PROTOTIPO**

Una vez realizadas las pruebas de funcionamiento se procedió al diseño del prototipo de laboratorio. Para ello, se definieron algunos puntos:

#### **Nodo sensor**

- Dada la posibilidad de integrar varios sensores, se optó por modularizar el diseño. Es decir, por un lado, un módulo de comunicaciones (en este caso el mote), y por otro un módulo encargado de realizar la adquisición de datos de los sensores.
- Módulo de energía
- El equipo será colocado dentro de una caja estanca, para luego ser adherido al poste.

#### **Coordinador**

• El conjunto (router de borde) y Rasberry Pi, serán colocados dentro de una caja estanca y ubicado en una posición estratégica respecto a los motes

#### **Base de datos**

• La base de datos será similar a la que se utilizó en las pruebas, pero la misma será implementada en el servidor de la UTN – FRM.

#### <span id="page-29-1"></span>**5.3.1 Nodo sensor**

El prototipo de nodo sensor estará conformado por:

- Módulo de comunicaciones
- Módulo de adquisición de datos
- Módulo de energía
- **Sensores**

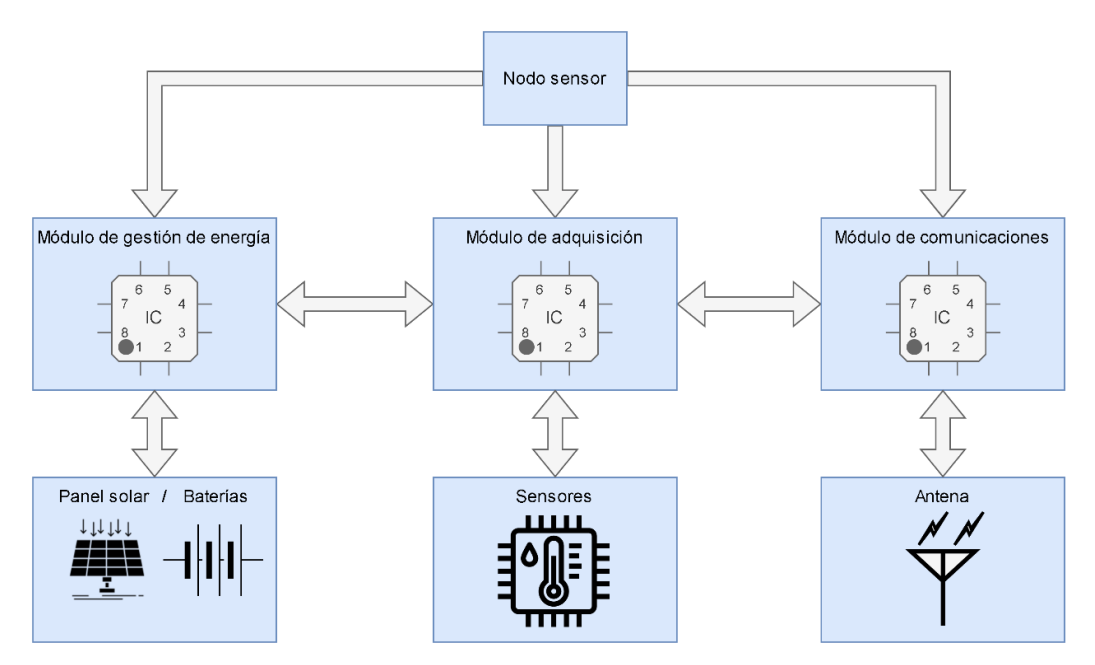

*Figura 34 - Esquema de módulos del nodo sensor*

#### <span id="page-30-0"></span>**5.3.1.1 Módulo de comunicaciones**

El módulo de comunicaciones se conforma por la placa de comunicaciones Openmote-CC2538, manteniendo la implementación desarrollada anteriormente pero ahora modularizado la sección de adquisición de datos. Esto es, por un lado un módulo encargado de las comunicaciones y otro encargado de la adquisición de datos.

#### <span id="page-30-1"></span>**5.3.1.2 Módulo de adquisición**

Si bien el microcontrolador Openmote posee algunas I/O de propósito general, estas podrían verse limitadas teniendo en cuenta la posibilidad de incluir más sensores el en nodo. Por ello, se decide incluir un microcontrolador encargado de realizar la adquisición de datos. Se propone Microcontrolador stm32f103 Blue Pill.

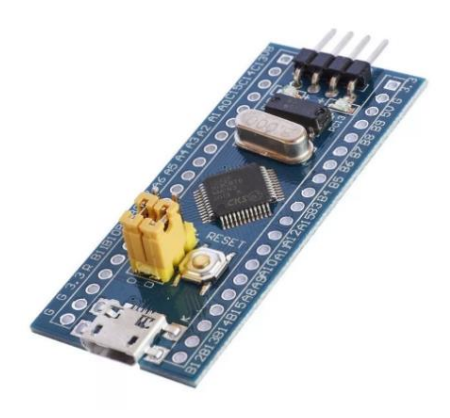

*Figura 35 - Microcontrolador stm32 Blue Pill*

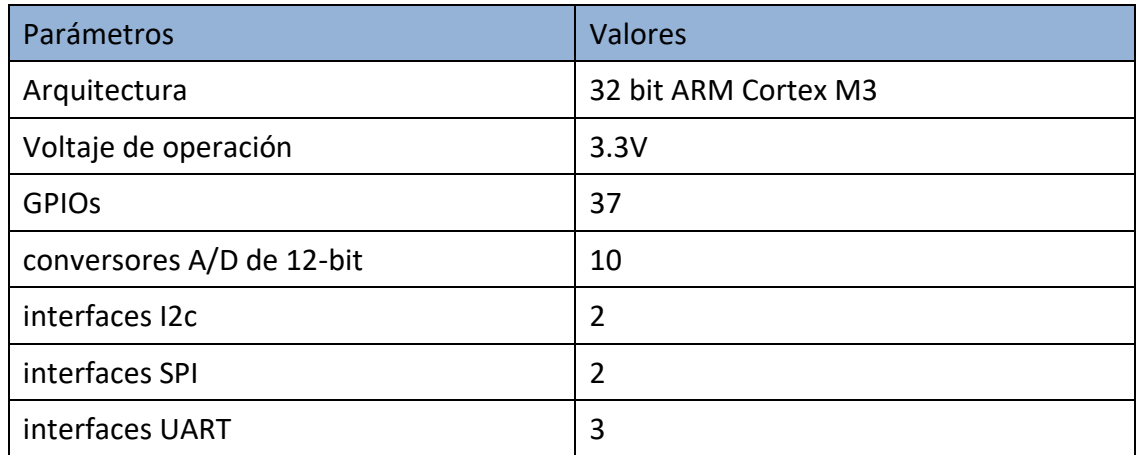

*Tabla 1 - Características técnicas Blue Pill*

En primera instancia, se configura:

• Una interfaz UART para realizar el envío de datos a la placa Openmote-CC2538. El chip CC2538 trabaja a una tensión de 2,5V en comparación el microcontrolador Blue Pill que opera en 3,3V. Por lo anterior, se intercala un conversor de nivel entre las interfaces UART de cada microcontrolador

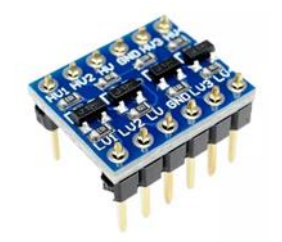

*Figura 36 - Conversor de nivel lógico*

• Una interfaz 1-wire para la comunicación con el sensor DHT11, cuyo voltaje de operación varía entre 3 y 5V.

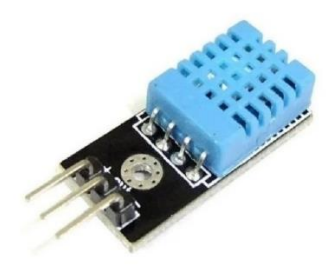

*Figura 37 - Sensor DHT11*

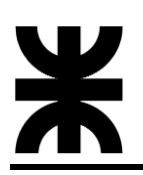

• Una entrada analógica para el sensor de humedad del suelo Decagon EC-5.

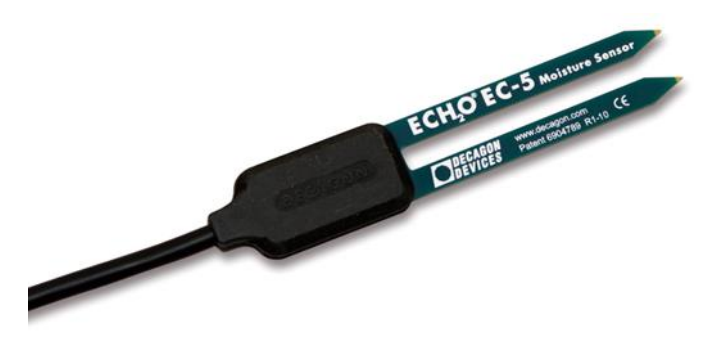

*Figura 38 - Sensor de humedad del suelo*

El sensor opera con voltajes de 2,5 a 3,6V, con un consumo de corriente máximo de 10 mA. Su salida varía entre del 10-40% el voltaje de alimentación, por lo cual este puede ser medido directamente con el ADC de la placa Blue Pill sin adaptación.

• Se definen dos entradas analógicas para la inclusión de sensores cuya salida analógica varíe en el rango de 0-5V. El ADC de la Blue Pill opera en hasta 3,3V de entrada, por lo tanto, se realiza una adaptación a partir de divisores resistivos.

Se muestra el esquema de interfaces:

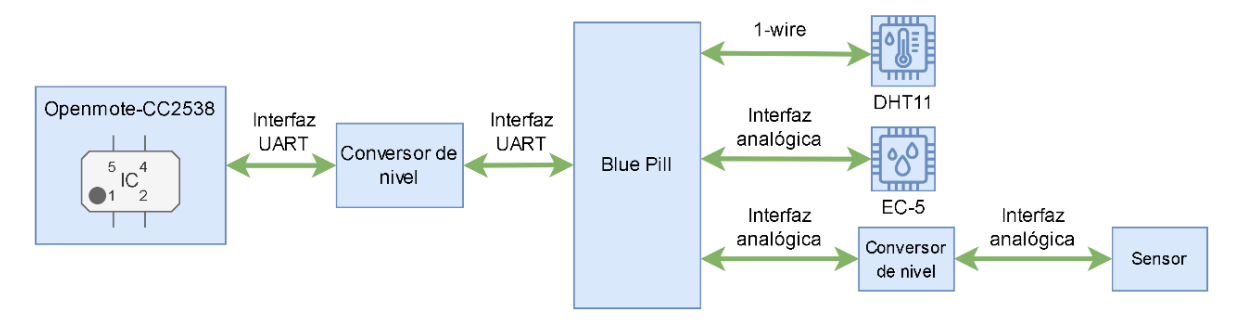

*Figura 39 - Esquema de interfaces*

Cabe aclarar la propuesta de módulo de adquisición tiene por finalidad poder escalar la cantidad de sensores, quedando la posibilidad de adaptar más entradas en función de los requerimientos futuros.

Al inicializarse el módulo de adquisición, este procese recolectar los datos correspondientes de los sensores, respetando los tiempos de establecimientos de los mismos. Una vez adquiridos, estos son enviados al módulo de comunicación.

#### <span id="page-32-0"></span>**5.3.1.3 Módulo de energía**

El módulo de energía representa el conjunto módulo de almacenamiento de energía, módulo de administración de carga y módulo de panel solar.

#### **El módulo de almacenamiento de energía**

Se conforma de 6 baterías en paralelo 18650 de tensión nominal de trabajo de 3,7 V y 3000 mAh, dando un total de capacidad de 18000 mAh.

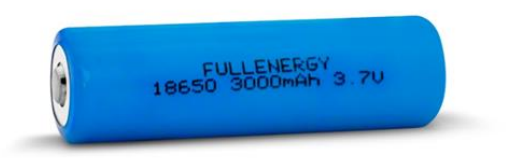

*Figura 40 - Batería 18650*

#### **Módulo de administración de carga**

El módulo de carga seleccionado se trata del chip CN3065.

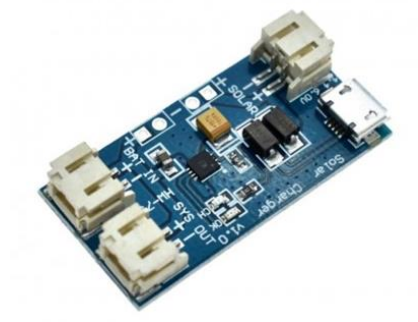

*Figura 41 - Módulo CN3065*

El CN3065 carga baterías Li-oin y polimero litio, obteniendo mayor potencia de panel solar y/o baterías recargables de 3.7V Lipo. Por defecto tiene una configuración para una corriente máxima de 1000 mA con un rango de voltaje de entrada 6V a 4.4V.

Características:

- Tensión panel fotovoltaico: 4,4 6V (conector: SOLAR)
- Carga externa: conector microUSB a 5V (conector: microUSB)
- Batería: 1 celda LiPo (3,7V), corriente máxima de carga 500mA (conector: BAT IN)
- Salida: tensión de batería directa (conector: SYS OUT)

Dado que la salida de tensión de alimentación corresponde a la tensión directa de las baterías, se agrega para el caso de la Blue Pill y los sensores un regulador de tensión. Teniendo en cuenta que la tensión de alimentación de los dispositivos es de 3,3V, se selecciona el Regulador LDO AP2112-3.3.

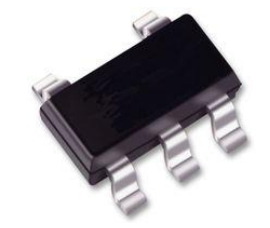

*Figura 42 - LDO AP2112-3.3*

El AP2112 es un regulador lineal de baja caída de proceso CMOS que cuenta con un pin de habilitación de alimentación. El regulador es capaz de mantener la tensión estable para un consumo de hasta 600 mA de corriente de carga continua.

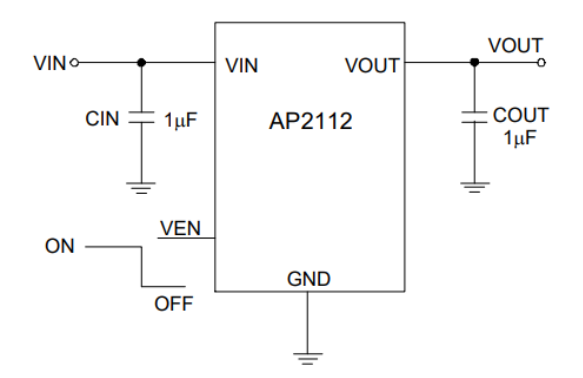

*Figura 43 - Circuito de aplicación del AP2112*

Características:

- Precisión del voltaje de salida: ±1,5%
- Corriente de salida: 600 mA
- Protección de corriente corta plegable: 50 mA
- Habilitar la función para activar/desactivar VOUT
- Corriente de reposo baja: 55 µA (típ.)
- Corriente de espera baja: 0,01 µA (típ.)

El regulador presenta un pin de habilitación que se utiliza para el control de encendido del módulo de adquisición. Cuando la placa Openmote recibe la solicitud de datos, está habilita el encendido del módulo de adquisición que incluye tanto el microcontrolador como los sensores. De esta forma se ahorra consumo de energía.

En el caso de la placa Openmote-CC2538, se aprovecha el regulador de la placa OpenUSB.

#### <span id="page-34-0"></span>**5.3.1.4 Módulo de panel solar**

El módulo de panel solar seleccionado es el Cnc130x150-5.

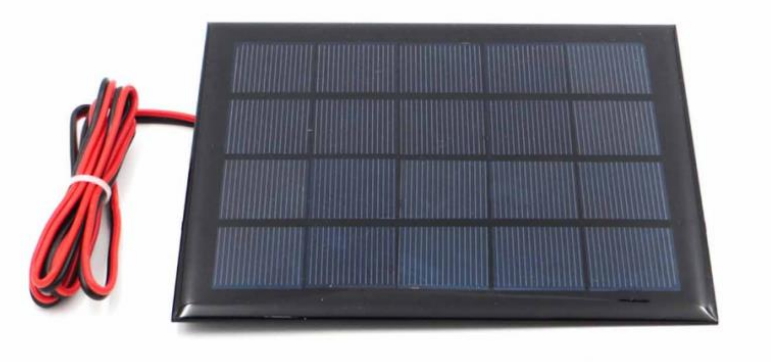

*Figura 44 - Panel Solar Cnc130X150-5*

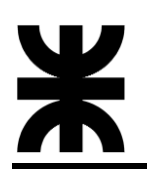

Características:

- Panel solar de silicio policristalino epoxi
- Tensión nominal: 5V
- Corriente máxima: 500ma
- Potencia máxima: 2.5w

El bloque de energía se seleccionó a para a partir de las características del prototipo de prueba. Se aclara por lo tanto, que para implementaciones futuras tales como la escalabilidad de sensores cantidad de sensores, es importante tener él cuenta el consumo de los mismos, para lo cual, se deberán realizar las modificaciones que se requieran en el módulo de energía.

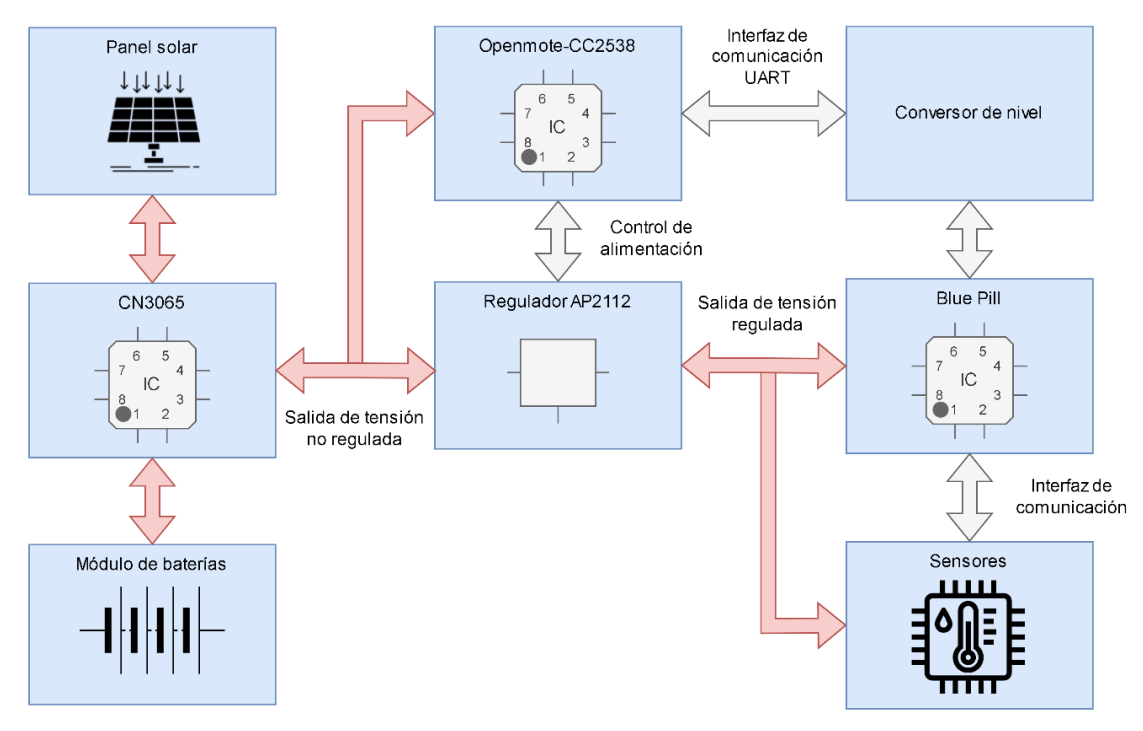

*Figura 45 – Esquema final del Nodo Sensor*

Inicialmente solo se encuentra en funcionamiento el módulo de comunicaciones, en este caso, el OpenMote – CC2538. Cuando se emite una solicitud CoaP desde el coordinador, el Openmote recibe esta solicitud y procede a encender el módulo de adquisición, esto es, microcontrolador Blue Pill y sensores. El encendido se realiza a través del regulador LDO de 3,3V, que provee la alimentación al módulo de adquisición. El regulador LDO posee un pin de habilitación el cual es manejado por el OpenMote, además también se toma alimentación de este regulador para los sensores. Una vez encendida la Blue Pill y los sensores, se realiza la lectura de los mismos y se envían estos datos al módulo de comunicaciones, para luego ser transmitidos al coordinador, luego, se vuele a apagar todo el módulo de adquisición.

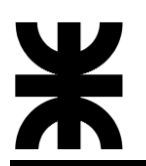

#### <span id="page-36-0"></span>**5.3.1.5 Armado del Nodo Sensor**

Teniendo en cuenta que el prototipo puede tener modificaciones futuras como el agregado de sensores, se decidió en esta versión realizar el montaje de los componentes sobre una placa perforada. El sensor de humedad y temperatura fue introducido dentro de una carcasa de protección hecha en impresión 3D, el panel solar fue colocado en un soporte de impresión 3D. Luego, todo el sistema se colocó dentro de una caja estanca para realizar pruebas en el exterior.

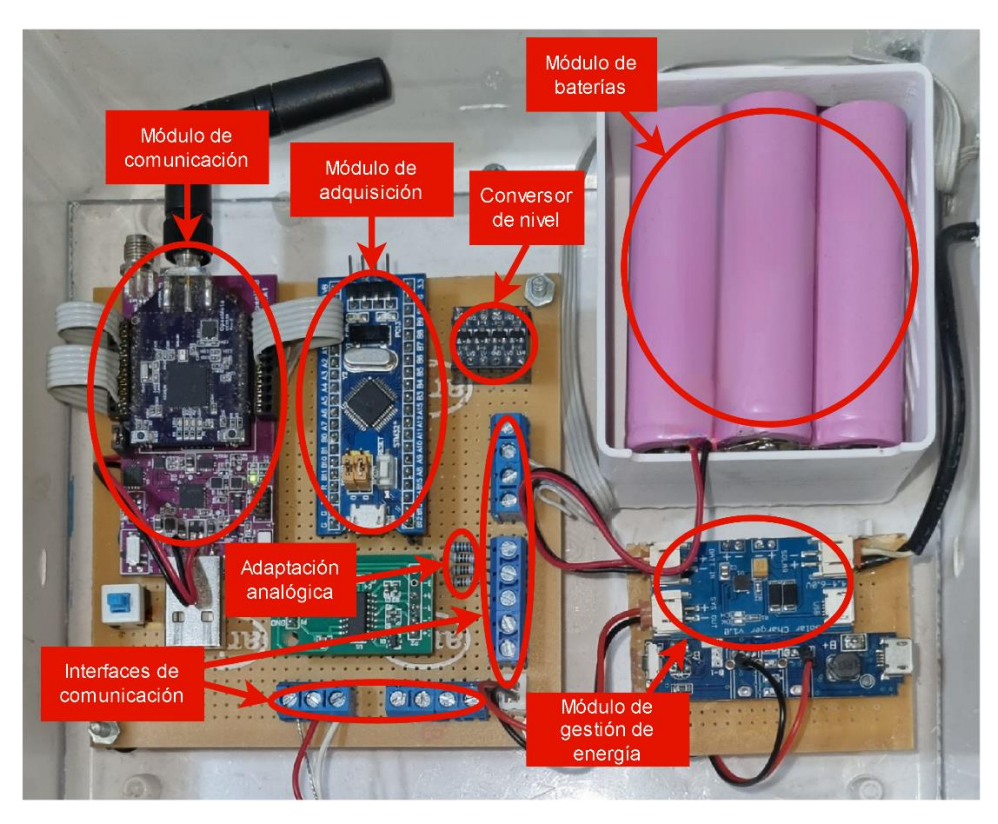

*Figura 46 - Disposición de los módulos en prototipo*

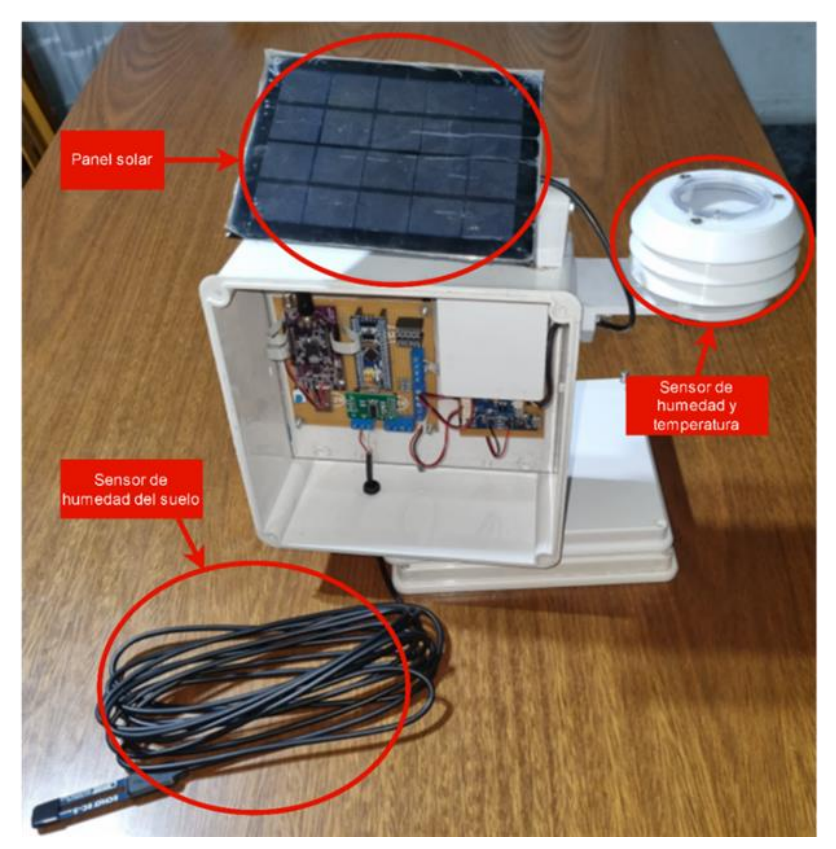

*Figura 47 - Disposición de los módulos y sensores en el prototipo*

#### <span id="page-38-0"></span>**5.3.2 Coordinador**

En el coordinador se mantuvo el conjunto router de borde y Rasberry Pi, pero instalados dentro de una caja estanca con una fuente de alimentación, para poder realizar pruebas exteriores. Respecto al firmware, también se mantuvo el mismo implementado en las primeras etapas para realizar solicitudes de forma automática.

El coordinador estará conformado por:

- Módulo de comunicaciones
- Módulo de procesamiento
- Módulo de alimentación

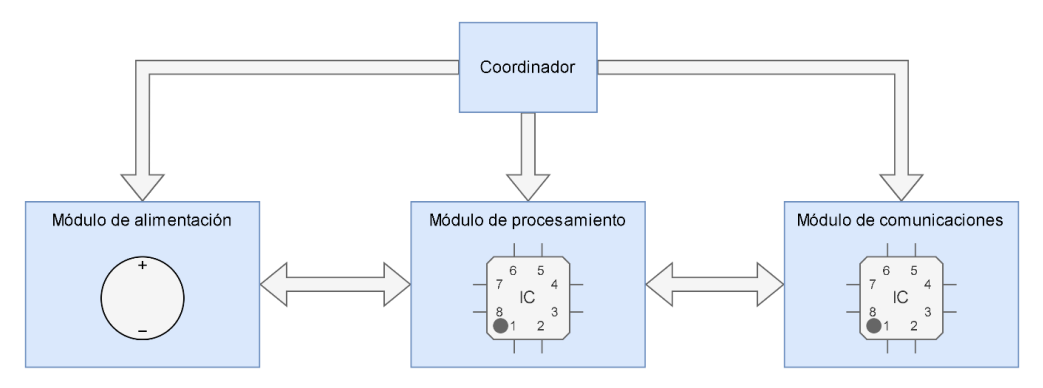

*Figura 48 - Esquema del coordinador*

#### <span id="page-38-1"></span>**5.3.2.1 Módulo de comunicación**

Este está representado por la placa Openmote-CC2538 que actúa como router de borde.

#### <span id="page-38-2"></span>**5.3.2.2 Módulo de procesamiento**

Este está representado por la placa Raspberry Pi que actúa como cliente CoAP.

#### <span id="page-38-3"></span>**5.3.2.3 Módulo de alimentación**

En el módulo de alimentación se utilizó una fuente de alimentación de 12V – 5 A en conjunto con un módulo Step-down Lm2596 para realizar el ajuste a la tensión de alimentación de la placa Raspberry Pi.

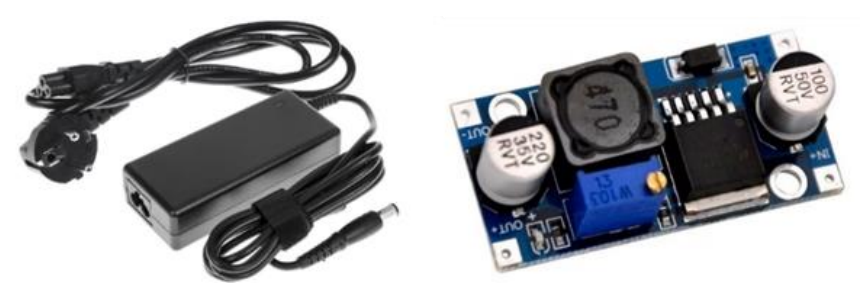

*Figura 49 - Fuente de alimentación y Step-Down LM2596*

#### <span id="page-39-0"></span>**5.3.2.4 Armado del coordinador**

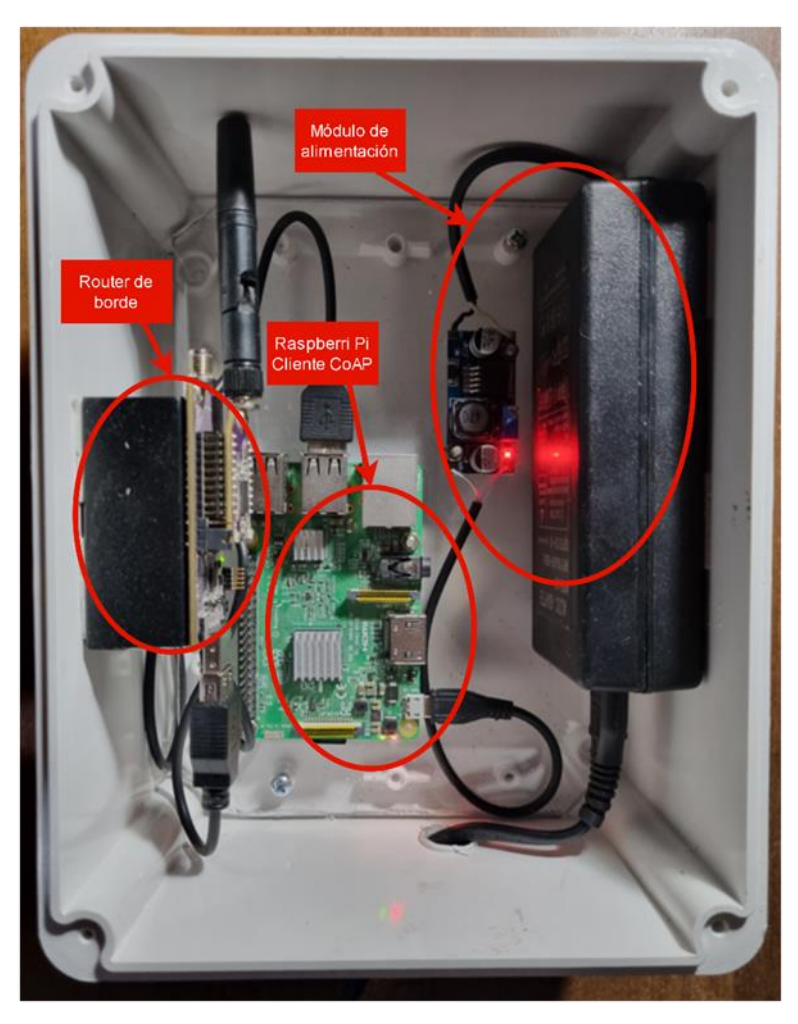

*Figura 50 - Implementación del prototipo Coordinador*

#### <span id="page-39-1"></span>**5.3.3 Base de datos**

La base de datos mantuvo la implementación explicada en la sección 5.2.4, con la diferencia que la misma se implementó en el servidor de la UTN – Facultad Regional Mendoza.

### <span id="page-39-2"></span>**5.3.4 Visualización de datos**

Se mantuvo el uso de la herramienta Grafana para la visualización de datos, realizando mejoras en el formato de visualización del panel.

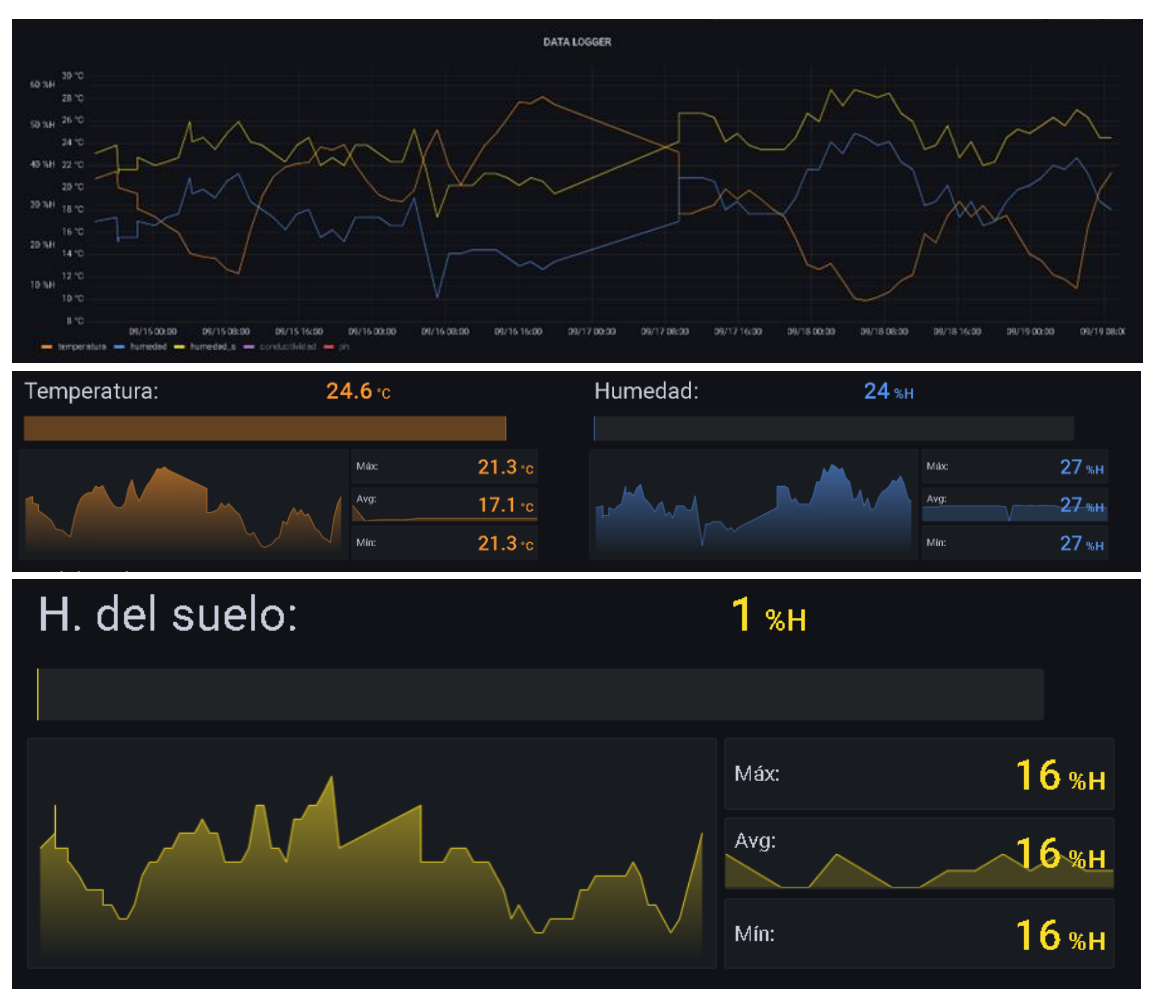

*Figura 51 - Panel de visualización*

#### <span id="page-40-0"></span>**5.4 FACTIBILIDAD ECONÓMICA**

Para el cálculo de la factibilidad económica, se tuvieron los siguientes supuestos:

- Se considerará un horizonte de evaluación de 5 años
- El producto estará compuesto por 4 Nodos Sensores y un Coordinador
- El precio de venta del producto es de 2060 USD
- Dentro de los costos fijos se consideran los servicios básicos (Luz, Agua, etc.) y alquiler. Todo lo referido a marketing, ventas, etc. es realizado por la persona a cargo del proyecto
- Se cobrará el 50% del precio del producto al realizar la compra y el otro 50% 30 días después
- El equipo se produce en el mismo mes donde se ejecuta la compra
- Para el cálculo se toma una tasa de interés del 12%

#### <span id="page-41-0"></span>**5.4.1 Flujo de caja para VAN = 0**

| Flujo de caja                       | $\mathbf{0}$ |    | $\mathbf{1}$ |    | $\overline{2}$ |    | $\overline{3}$ |     | $\overline{4}$ |    | 5     |
|-------------------------------------|--------------|----|--------------|----|----------------|----|----------------|-----|----------------|----|-------|
| Unidades vendidas                   |              |    | 1            |    | 1              |    |                |     | 1              |    | 1     |
| Ingreso                             |              | \$ | 2.060        | Ś  | 2.060          | Š. | 2.060          | Š   | 2.060          | Ŝ  | 2.060 |
| Precio unitario                     |              | \$ | 2.060        | Ś  | 2.060          | Ś  | 2.060          | Ś   | 2.060          | Ŝ  | 2.060 |
| <b>Costos fijos</b>                 |              |    |              |    |                |    |                |     |                |    |       |
| Total costos fijos                  |              | \$ | 600          | Ś  | 600            | Š. | 600            | Ś   | 600            | Š. | 600   |
| <b>Costos variables</b>             |              |    |              |    |                |    |                |     |                |    |       |
| Costo de venta del producto         |              | \$ | 1.060        | \$ | 1.060          | \$ | 1.060          | Ś   | 1.060          | Ś  | 1.060 |
| Herramientas e instrumentos         | \$<br>100    | Ś  | ÷            | Ś  | u,             | \$ | ÷              | Ś   | ÷              | Ś  | ÷.    |
| Equipos electrónicos                | \$<br>200    | Ś  | ٠            | Ś  | ٠              | Ŝ  | 200            | Ś   |                | Ś  |       |
| Costos variables totales            |              | Ś  | 1.060        | Ś  | 1.060          | Ś  | 1.260          | Ś   | 1.060          | Ś  | 1.060 |
| Depreciación herramientas           |              | Ś  | 87           | \$ | 87             | \$ | 87             | \$. | 87             | Ś  | 87    |
| Utilidad antes de impuestos         |              | \$ | 313          | Ś  | 313            | Š. | 113            | Ŝ   | 313            | Ś  | 313   |
| Impuesto a las ganancias (35%)      |              | Ś  | 110          | Ś  | 110            | Ś  | 40             | \$  | 110            | Ś  | 110   |
| Utilidad después de impuestos       |              | \$ | 204          | Ś  | 204            | Ś  | 74             | Ś   | 204            | Ś  | 204   |
| Depreciación herramientas           |              | \$ | 87           | Ś  | 87             | Ŝ  | 87             | Ś   | 87             | Ŝ  | 87    |
| Inversión inicial                   |              |    |              |    |                |    |                |     |                |    |       |
| Herramientas y equipos electrónicos | \$<br>$-300$ |    |              |    |                |    |                |     |                |    |       |
| Capital de trabajo                  | \$<br>$-276$ |    |              |    |                |    |                |     |                |    |       |
| Recuperación capital de trabajo     |              |    |              |    |                |    |                |     |                | \$ | 276   |
| Valor de desecho                    |              |    |              |    |                |    |                |     |                | Ś  |       |
| Flujo del proyecto                  | Ś.<br>$-576$ | \$ | 290          | Ś  | 290            | ŝ  | 160            | Ś   | 290            | Ś. | 566   |
| Tasa de interés                     |              |    |              |    | 12%            |    |                |     |                |    |       |
| <b>VAN</b>                          |              |    | \$           |    | 535            |    |                |     |                |    |       |
| <b>TIR</b>                          |              |    |              |    | 42%            |    |                |     |                |    |       |

*Figura 52 - Flujo de caja para VAN=0, VAN y TIR*

Para el cálculo de VAN = 0, el precio de venta del producto fue de 2060 USD para cada año. La cantidad de ventas realizadas para cada año fue de 1 producto.

#### <span id="page-41-1"></span>**5.4.2 Capital de trabajo para VAN = 0**

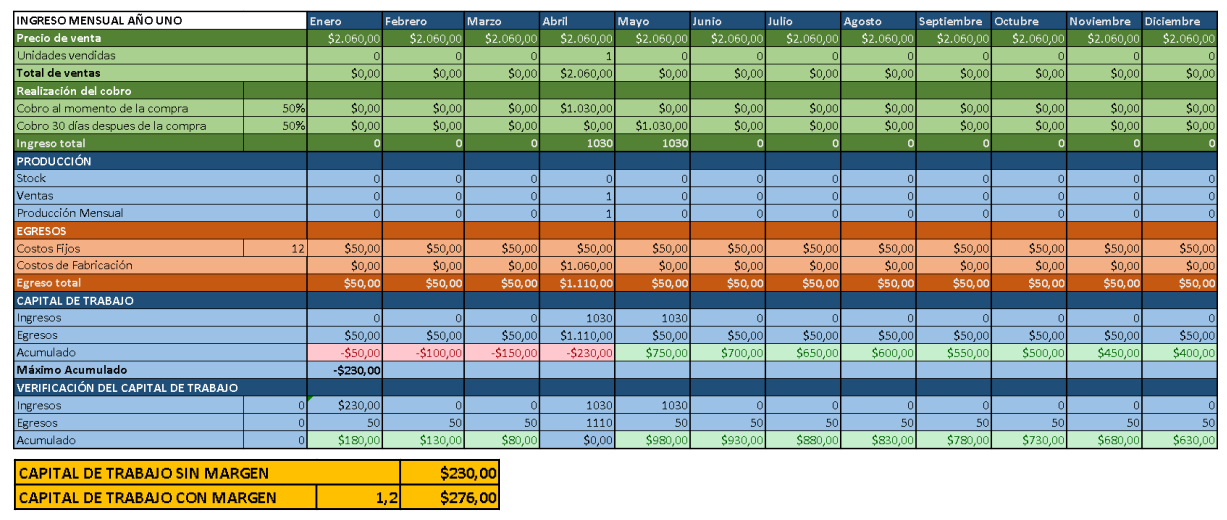

*Figura 53 - Capital de trabajo para VAN = 0*

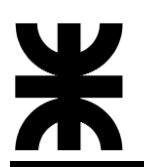

#### <span id="page-42-0"></span>**5.4.3 Cálculo para VAN > 0**

#### <span id="page-42-1"></span>**5.4.3.1 Flujo de caja para VAN > 0**

Para el cálculo realizado en VAN > 0, el supuesto de ventas se basa en el área de "Agricultura de Precisión". La agricultura de precisión se refiere a un sistema que mejora la calidad del suelo y aumenta el rendimiento de los cultivos mediante el uso de herramientas y sensores.

"Las voces de los expertos aseguran que en Argentina existe mucha innovación y que, a ojos del mundo, somos referentes. Argentina se encuentra realmente muy bien posicionada. A pesar de todos los problemas que podemos llegar a tener, en incorporación de tecnología, innovaciones y Agricultura de Precisión, estamos en el 3° lugar del mundo". – Nota periodística: "Argentina, uno de los países más avanzados en Agricultura de Precisión" [\[1\]](#page-45-2)

"Dentro de la Industria nacional hasta la actualidad, la agricultura de precisión no ha parado de crecer y de dar saltos tecnológicos." – Nota periodística: "Agricultura de precisión: una revolución que cumple 25 años" [\[2\]](#page-45-3)

A partir de lo investigado, podemos destacar que la agricultura de precisión tiene gran impacto en la actividad agrícola, por lo cual se considera que la demanda de productos y servicios en esta área es elevada. Pero ello, el cálculo de VAN>0 se realizó bajo el supuesto de las siguientes ventas, que se pueden observar en el flujo de caja, unidades vendidas.

| Flujo de caja                       | 0  |        | $\mathbf{1}$        |       | $\overline{2}$ |                       | 3  |                  | 4   |       | 5  |                |
|-------------------------------------|----|--------|---------------------|-------|----------------|-----------------------|----|------------------|-----|-------|----|----------------|
| Unidades vendidas                   |    |        |                     |       |                |                       |    | 3                |     | 3     |    | 4              |
| Ingreso                             |    |        | \$                  | 2.060 |                | 4.120                 | Ś  | 6.180            | Ś   | 6.180 | Ś  | 8.240          |
| Precio unitario                     |    |        | \$                  | 2.060 | Ś              | 2.060                 | Ś  | 2.060            | Ś   | 2.060 | Ś  | 2.060          |
| <b>Costos fijos</b>                 |    |        |                     |       |                |                       |    |                  |     |       |    |                |
| Total costos fijos                  |    |        | \$                  | 600   | Ś              | 600                   | Ś  | 600              | Ś   | 600   | Ś  | 600            |
| Costos variables                    |    |        |                     |       |                |                       |    |                  |     |       |    |                |
| Costo de venta del producto         |    |        | Ś                   | 1.060 | Ś              | 1.060                 | Ś  | 1.060            | Ś   | 1.060 | Ś  | 1.060          |
| Herramientas e instrumentos         | \$ | 200    | Ś                   |       | \$             |                       | Ś  | ÷                | Ś   | ٠     | Ś  |                |
| Equipos electrónicos                | Ś  | 300    | Ś                   | ÷     | Ś              | ٠                     | Ś  | 300              | Ś   | ÷.    | Ś  | $\blacksquare$ |
| Costos variables totales            |    |        | Ś                   | 1.060 | Ś              | 1.060                 | Ś  | 1.360            | ¢   | 1.060 |    | 1.060          |
| Depreciación herramientas           |    |        | \$                  | 140   | \$.            | 140                   | Ś  | 140 <sub>1</sub> | Ŝ   | 140   | Ŝ  | 140            |
| Utilidad antes de impuestos         |    |        | \$                  | 260   | Ś              | 2.320                 | Ś  | 4.080            | Ŝ   | 4.380 | Ś  | 6.440          |
| Impuesto a las ganancias (35%)      |    |        | \$                  | 91    | Ś              | 812                   | S  | 1.428            | l S | 1.533 | S  | 2.254          |
| Utilidad después de impuestos       |    |        | $\ddot{\mathsf{s}}$ | 169   | Ś              | 1.508                 | Ś  | 2.652            | Ŝ   | 2.847 | Ś  | 4.186          |
| Depreciación herramientas           |    |        | \$                  | 140   | \$             | 140                   | \$ | 140              | Ś   | 140   | \$ | 140            |
| Inversión inicial                   |    |        |                     |       |                |                       |    |                  |     |       |    |                |
| Herramientas y equipos electrónicos | \$ | $-500$ |                     |       |                |                       |    |                  |     |       |    |                |
| Capital de trabajo                  | Ś  | $-156$ |                     |       |                |                       |    |                  |     |       |    |                |
| Recuperación capital de trabajo     |    |        |                     |       |                |                       |    |                  |     |       | \$ | 156            |
| Valor de desecho                    |    |        |                     |       |                |                       |    |                  |     |       |    |                |
| Flujo del proyecto                  |    | $-656$ | Ś                   | 309 l | - 5            | $1.648$ $\frac{1}{5}$ |    | $2.792$ \$       |     | 2.987 | Ś  | 4.482          |

*Figura 54 - Flujo de caja para VAN>0*

Para el cálculo de VAN > 0, el precio de venta del producto fue de 2060 USD para cada año. La cantidad de ventas realizadas para cada año fue de 1 producto, para el año 2

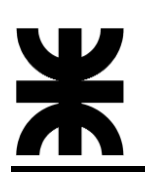

fue 2 productos, para el año 3 fue 3 productos, para el año 4 fue 3 productos y para el año 5 fue 4 productos.

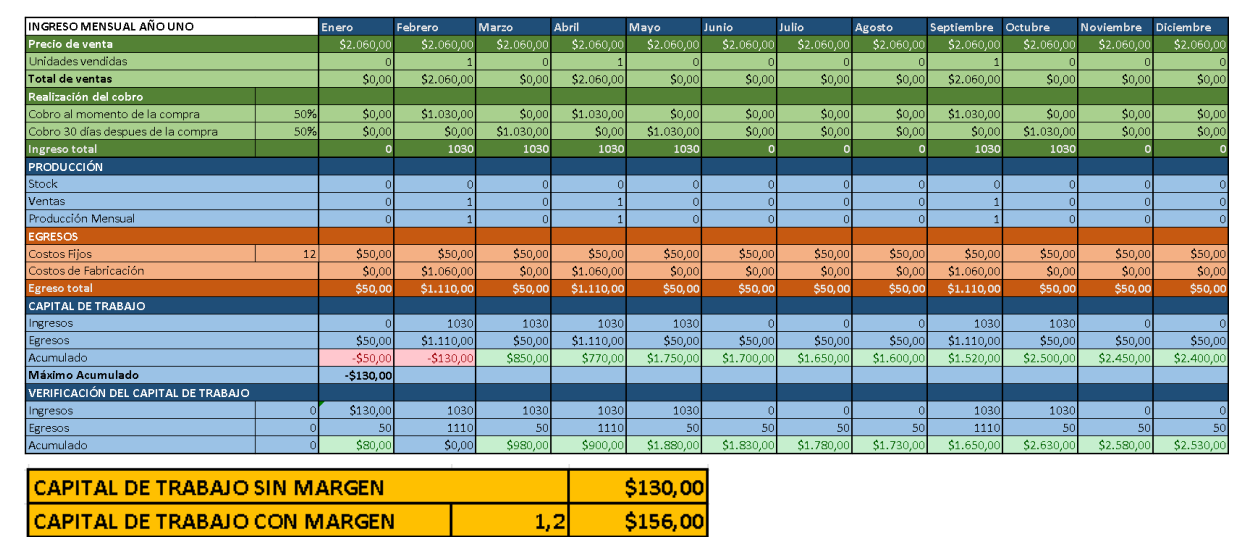

#### <span id="page-43-0"></span>**5.4.3.2 Capital de trabajo para VAN > 0**

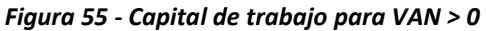

#### <span id="page-43-1"></span>**5.4.3.3 Aproximación al valor actual neto**

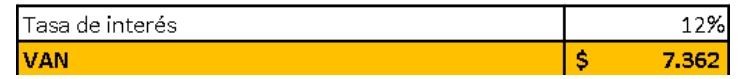

*Figura 56 - Cálculo de VAN>0*

#### <span id="page-43-2"></span>**5.4.4 Tasa interna de retorno**

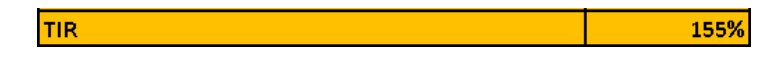

*Figura 57 - Cálculo de TIR para el caso de VAN>0*

#### <span id="page-43-3"></span>**5.4.5 Payback o plazo de recuperación**

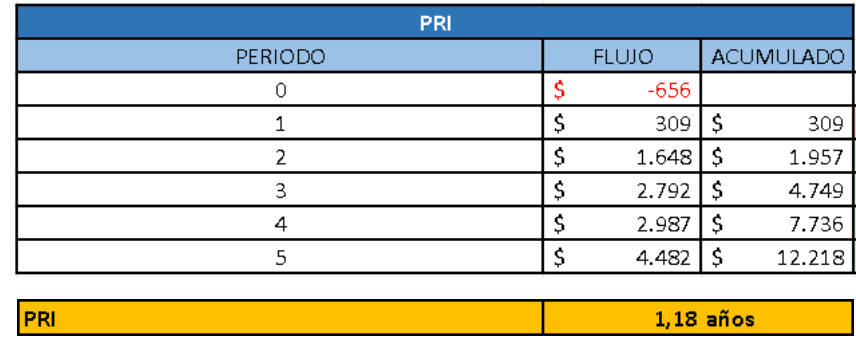

*Figura 58 - Playback para VAN>0*

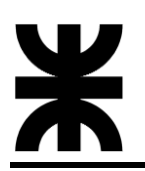

#### <span id="page-44-0"></span>**5.4.6 Productos y servicios de otros fabricantes**

Si bien, en el mercado existen equipos que permiten el monitoreo de parámetros, la mayoría de estos productos son importados, lo cual que puede generar una dificultad al momento de adquirirlos además los altos costos que podrían tener. Por otro lado, estos productos, en su mayoría, se limitan a trabajar con sus propios accesorios lo cual impediría poder adaptar sensores de distintos tipos y/o variedades.

Como ejemplo, podemos considerar la empresa Plantae® la cual ofrece un producto similar al proyecto propuesto por un costo de 1024 USD:

- 1 Hub/Receptor de datos con batería propia y placa solar o 220v
- 2 sondas de humedad en suelo, conductividad en suelo y temperatura superficial

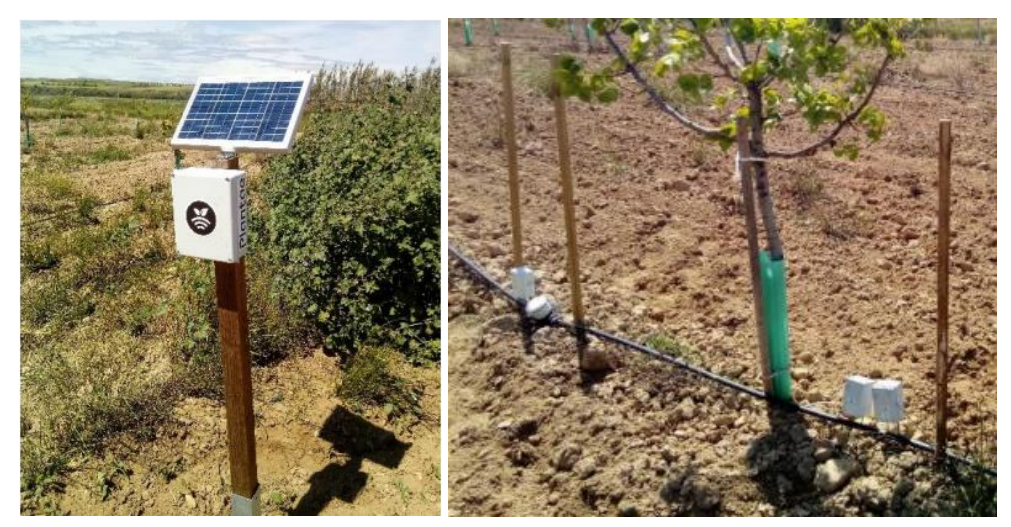

*Figura 59 - Producto de la empresa Plantae*

Otro producto similar es la Estación de Monitoreo HOBO MicroRX por un costo 2500 USD:

• La estación MicroRX ofrece un monitoreo ambiental que permite hasta 5 sensores inteligentes

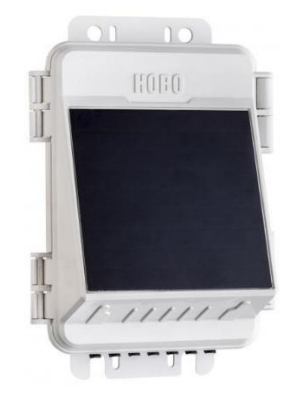

*Figura 60 - HOBO MicroRX*

Comparando nuestro prototipo con los productos anteriores, podemos considerarlo rentable desde el punto que estamos ofreciendo un equipo receptor con cuatro nodos sensores por un costo de 2060 USD. Esto considerando que los nodos sensores pueden adaptarse con distintos sensores sin limitarse a un fabricante en específico.

#### <span id="page-45-0"></span>**6 CONCLUSIONES Y ANEXOS**

En función de lo desarrollado se puede concluir, que, si bien se el proyecto surge a partir de una problemática específica esto no implica que no puede ser trasladado a otras áreas de trabajo. Si bien esto requiere modificaciones en el prototipo, existen muchas aplicaciones en el mundo IoT que requieren que implementan esquemas similares de recolección de datos, almacenamiento y visualización, no limitándose a la agricultura de precisión.

Por otro lado, el uso tecnología IPv6 nos brinda la posibilidad de poder desplegar una gran cantidad de sensores con sus propias direcciones IP, permitiendo la conectividad de extremo a extremo. Si bien, es cierto que nos encontramos en un proceso de transición a la tecnología IPv6, en un futuro las aplicaciones vistas tendrán mayor posibilidad de impacto en el mundo IoT.

#### <span id="page-45-2"></span><span id="page-45-1"></span>**7 BIBLIOGRAFÍAS Y REFERENCIAS BIBLIOGRÁFICAS**

- [1] *Expoagro Edición YPF agro. (05/01/2023). Argentina, uno de los países más avanzados en Agricultura de Precisión. [https://www.expoagro.com.ar/argentina](https://www.expoagro.com.ar/argentina-uno-de-los-paises-mas-avanzados-en-agricultura-de-precision/)[uno-de-los-paises-mas-avanzados-en-agricultura-de-precision/](https://www.expoagro.com.ar/argentina-uno-de-los-paises-mas-avanzados-en-agricultura-de-precision/)*
- <span id="page-45-3"></span>*[2] ALTINA®. (20/01/2021). Agricultura de precisión: una revolución que cumple 25 años. [https://www.altina.com.ar/agricultura-de-precision-una-revolucion-que](https://www.altina.com.ar/agricultura-de-precision-una-revolucion-que-cumple-25-anos/)[cumple-25-anos/](https://www.altina.com.ar/agricultura-de-precision-una-revolucion-que-cumple-25-anos/)*
- *[3] George Oikonomou, Simon Duquennoy, Atis Elsts, Joakim Eriksson, Yasuyuki Tanaka, Nicolas Tsiftes, "The Contiki-NG open source operating system for next generation IoT devices", SoftwareX, 18, 2022, [https://doi.org/10.1016/j.softx.2022.101089.](https://doi.org/10.1016/j.softx.2022.101089)*
- *[4] ANRG. (2016). Contiki Development at ANRG, University of Southern California. [https://anrg.usc.edu/contiki/index.php/Main\\_Page](https://anrg.usc.edu/contiki/index.php/Main_Page)*
- *[5] Texas Instruments Incorporated. (1995-2023). CC2538. <https://www.ti.com/product/es-mx/CC2538>*
- *[6] Agustin Bassi. (2021). Introducción al protocolo CoAP. [https://www.gotoiot.com/pages/articles/coap\\_intro/index.html](https://www.gotoiot.com/pages/articles/coap_intro/index.html)*
- *[7] IEEE. (2020-07-23). IEEE Standard for Low-Rate Wireless Networks. <https://standards.ieee.org/ieee/802.15.4/7029/>*
- *[8] IETF Ted Lemon. (2005). IPv6 over Low power WPAN. <https://datatracker.ietf.org/wg/6lowpan/charter/>*
- *[9] RIOT. (2023). Blackpill and Bluepill common cod. [https://api.riot](https://api.riot-os.org/group__boards__common__blxxxpill.html)[os.org/group\\_\\_boards\\_\\_common\\_\\_blxxxpill.html](https://api.riot-os.org/group__boards__common__blxxxpill.html)*
- *[10] "PyPI", "Python Package Index". (02/04/2023). aiocoap 0.4.7. <https://pypi.org/project/aiocoap/>*
- *[11] ©Oracle. (2023). MySQL.<https://www.mysql.com/>*

*[12] © Grafana Labs. (2023). Grafana.<https://grafana.com/>*

*[13] © Grafana Labs. (2023). MySQL data source. <https://grafana.com/docs/grafana/latest/datasources/mysql/#mysql-data-source>*